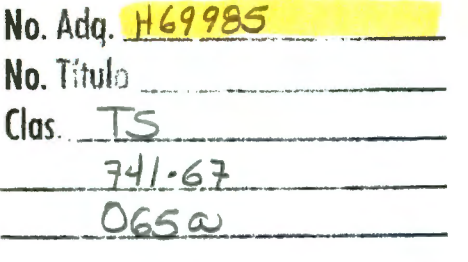

En estas páginas se encuentra algo muy importante para mí, ya que contienen gran parte de mi experiencia profesional la cual podría yo considerar la base más importante de mi vida en el campo diario de batalla.

Todo lo que está aquí escrito es un capítulo en mí desempeño y en mí vida, no solo profesional, si no también en mi crecimiento como ser humano. Ya que en cada lugar y en cada logro siempre existieron muchas personas importantes detrás de mí, y creo que nombrarlas a todas sería muy complicado, así como el emitir alguna de ellas se volvería un poco comprometedor.

Más no obstante estas memorias de trabajo las quiero dedicar a todas y cada una de aquellas personas que creyeron en mí.

A mi familia que nunca me dejo desistir y que siempre estuvieron conmigo en mis logros y fracasos brindándome su apoyo incondicional desde mí comienzo y que lo han seguido haciendo hasta ahora; a mis amigos, que gracias a ellos recibí criticas constructivas y positivas que me ayudaron a desear ser un mejor profesionista día con día. A todos aquellas personas que me brindaron su confianza, que creyeron y continúan creyendo en mí en cada uno de mis proyectos realizados; a esa persona tan especial que ha llegado a mi vida y que me ha enseñado a tener una mejor calidad humana, valorando cada pequeño detalle que existe en el día, gracias por lo que soy y por quien soy cuando estoy contigo.

A todos aquellos que desde mi comienzo estuvieron conmigo, así como también a todos los estudiantes y egresados que día a día al igual que yo luchan por crear una cultura verdadera del diseño gráfico, aportando todo de sí para con nuestro trabajo ayudar a diseñar un mundo mejor.

Por último quisiera agradecer a alguien que estuvo todo este camino a mi lado, orientándome, apoyándome, muchas veces aguantándome y que creyó en mí desde un principio no dejándome caer jamás y que sin toda su ayuda creo que no hubiera logrado concluir esto.

Con todo mi cariño ya que esto también es tuyo, por todo tu apoyo y por tu increíble amistad gracias Marisa.

# $INDICE$

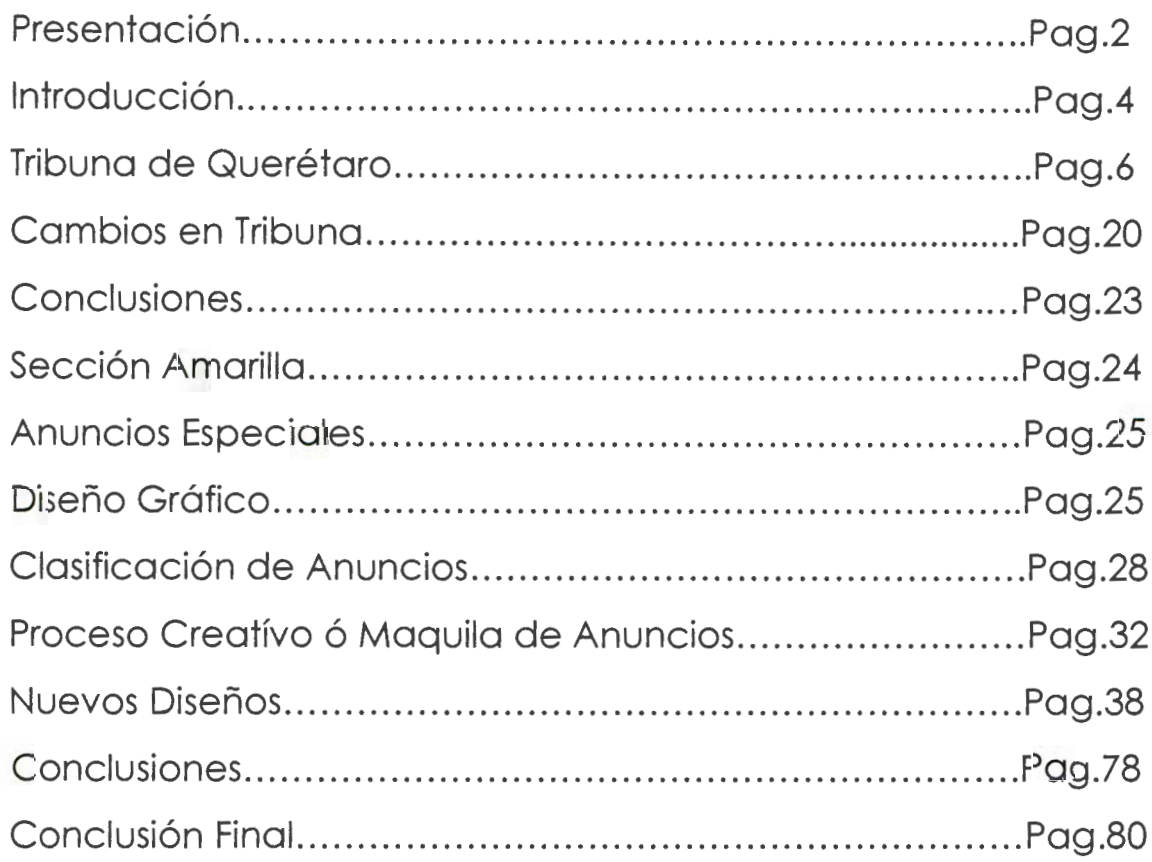

### RESENT ACION

En este escrito no se muestra el hilo negro del Diseño Gráfico como se ha de pensar, no pretendo demostrar que soy el mejor diseñador que existe por que sé que no es cierto, puedo considerarme bueno pero no excelente. Aquí no trato de demostrar ninguna nueva teoría sobre el diseño o alguna de sus corrientes; simplemente lo que está a punto de leerse es por todo aquello que pasé al terminar la Licenciatura en Artes Visuales con la especialidad en Diseño Gráfico, a qué problemas me enfrenté conforme empezaba mi desempeño profesional, cómo me fui dando cuenta del papel tan importante que jugamos en la sociedad y al mismo tiempo de cómo no se nos considera tan importantes. Saber que esta carrera está todavía muy virgen ante los ojos de la gente sin darse cuenta ellos mismos que gracias al trabajo de un Diseñador Gráfico consumen diariamente una infinidad de productos de cualquier tipo, la gente no tiene en mente que un Diseñador Gráfico es aquel que hace la imagen de todo lo que el mundo utiliza llámese comida, electrónicos, ropa, muebles, etc.

Con esto quiero hacer partícipe a toda persona que lea este trabajo, de cómo traté y hasta la fecha continúo tratando de poner mi grano de arena en cuanto a la imagen que se tiene del Diseñador Gráfico buscando que se nos dé la importancia que realmente tenemos al igual que cualquier otro profesionista.

Aquí también quiero mostrar el hecho de que tener los conocimientos necesarios y un poco de visión me permitieron dejar mi huella en dos de mis trabajos más importantes, pudiendo tener la posibilidad en mis manos de cambiar la imagen a dos publicaciones: Tribuna de Querétaro y Sección Amarilla de Acapulco Gro. Tuve una oportunidad tan grande y al mismo tiempo tan maravillosa de poner a prueba mi creatividad y cuáles

 $\overline{2}$ 

fueron los resultados de este logro, qué tan satisfecho quedé de lo que había hecho.

Aunque no todo es felicidad ni todo resulta tan fácil como puede creerse, en este camino y oportunidad de cambio que tuve, también existieron . muchos problemas en cuanto a limitantes de presupuesto, de maquinaria y por qué no hasta de criterios para poder realizar estos cambios en los cuales en algunas ocasiones no fui apoyado completamente. Pero daré a conocer como con el conocimiento necesario y la fundamentación adecuada pude lograr que los cambios fueran aceptados tanto por jefes de trabajo como por muchos de los clientes que llegaba a tener.

Mostraré también de qué manera fueron esos cambios que realicé con ejemplos de los más importantes para que se puedan apreciar y el lector sea quien juzgue si valió la pena el cambio o no, mostrando en los errores que se tenían anteriormente demostrando como gracias a mi trabajo ahora existe una imagen más elaborada y funcional en cuanto a mi intervención en el trabajo se refiere.

### **INTRODUCCIÓN**

En este documento se encuentran mis memorias de desempeño profesional en cuanto al ámbito editorial se refiere, las cuales constituyen mi opción a titulación.

El trabajo que está a punto de leerse va dirigido a todo aquel público interesado en las cuestiones editoriales que conciernen al diseño gráfico, así como también principalmente a los estudiantes que se encuentren cursando la carrera de diseño gráfico. Considero que a partir de mis experiencias vertidas en estas páginas los estudiantes así como los diseñadores recién egresados, encontrarán un apoyo sobre el terreno al cual se enfrentarán ya en el campo de trabajo, tendrán una mejor visión de la problemática que se presenta en diversas situaciones de trabajo similares o iguales incluso como las que yo pasé, obteniendo una respuesta a esos pequeños problemas profesionales, teniendo una forma mas objetiva de ver las situaciones por mi manera en la cual di solución a los inconvenientes suscitados.

Estas memorias de desempeño profesional comienzan a partir de mi entrada al semanario Tribuna de Querétaro, en el cual mencionaré la enorme importancia que tuvo para mi el realizar en esta publicación mi servicio social, que a su vez me ayudó a poder trabajar profesionalmente ya utilizando los conocimientos adquiridos a lo largo de la carrera y como en el transcurso de mi desempeño estos conocimientos fueron incrementando, desde la elaboración de los logotipos o pictos propios de cada sección hasta el rediseño total de la publicación. A su vez tocaré el tema de la importancia que tuvo el rediseño en el semanario Tribuna de Querétaro y como fue el proceso de este rediseño analizando las ventajas y desventajas, así como las diversas situaciones a las cuales me enfrenté para lograr el objetivo deseado que era el darle una imagen renovada y

fresca, el por qué de la búsqueda de este cambio y la influencia que esto tuvo para mi siguiente paso en mi vida profesional, situando todo esto a partir del mes de marzo al mes de octubre del año 2000.

En este mismo año abordaré el tema de mi entrada a la Sección Amarilla para realizar el directorio de la ciudad de Acapulco Guerrero edición 2001 y de cómo sería el nuevo proceso de cambio en el contenido del directorio telefónico en el aspecto de imagen de calidad. Proceso en el cual fui de los pioneros en realizarlo y como con mi contribución se logró una enorme mejoría de dicha publicación para la edición del año 2001 .

A su vez hablaré de cómo está conformada esta empresa, de sus diferentes secciones y departamentos, se analizará también el proceso de formación de anuncios y veremos los prejuicios que existían así como los beneficios en términos de diseño gráfico y editorial.

Plantearé diversos problemas así como las soluciones dadas a estos y el por qué de haberlos resuelto bajo las convicciones tomadas.

Con este trabajo en memorias de desempeño como profesionista pretendo ampliar para el alumno y para el egresado, el panorama de trabajo conforme a una situación que en la mayoría de las veces se vuelve muy precaria debido a la competencia tan desleal que tenemos los diseñadores gráficos. Ayudaré al lector de acuerdo a mi experiencia en las distintas situaciones presentadas a lo largo de mi trabajo, a entender, así como al mismo tiempo encontrar una solución a posibles problemas a los cuales se puede enfrentar en el campo profesional siempre y cuando este sea similar en el cual yo me desempeñé.

Pretendo que este trabajo pueda dar lineamientos generales pero reales para el estudiante y el egresado, el cual ayude a formar mejores profesionistas los cuales tengan una ética profesional intachable así como también la capacidad de resolver cualquier problema en el transcurso de su vida profesional.

## TRIBUNA DE QUERETAR

En la Facultad de Ciencias Políticas de la Universidad Autónoma de Querétaro se publica un periódico semanal de carácter político llamado Tribuna de Querétaro al cual únicamente llamaremos "Tribuna".

En Tribuna no se maneja un software muy extenso, únicamente se utilizaba Corel Draw9, para la elaboración de anuncias, carteles y logotipos; Page Maker 6.5, se utilizaba únicamente para la formación y edición del periódico; y Photoshop5 para la digitalización y arreglo de las imágenes publicadas en las ediciones correspondientes.

Al entrar a trabajar a Tribuna mi actividad como diseñador gráfico se limitaba únicamente a elaborar anuncios y logotipos. Esta actividad no fue muy importante ya que los anuncios la mayoría de las veces eran los mismo que ya habían aparecido en ediciones anteriores y en algunas ocasiones era el anunciante quien los enviaba ya elaborados y únicamente se tenía que revisar el que el formato fuera el adecuado. Lo mismo sucedía con los logotipos que principalmente, caracterizaban a las diferentes secciones que contenía el periódico.

Al paso de unas semanas esta actividad tomó un poco más de interés ya que se le quería dar una nueva imagen al periódico y se me pidió que como diseñador gráfico hiciera una nueva propuesta y empezara por el rediseño de nuevos logotipos ya que los que tenían eran viñetas tomadas de algún CD de cliparts. El rediseño de estos comenzó por saber de qué se trataba la sección a la cual pertenecería cada uno de ellos como por ejemplo: Rehilete, el nuevo hombre, hablemos de cine, agenda semanas, el arte de la guerra y cultura. Los logotipos se fueron realizando de acuerdo al contenido de la sección a la cual pertenecían, aunque no

todos completamente, ya que el público lector de Tribuna ya tenía identificadas las viñetas o logotipos de sus secciones predilectas y no se les podía hacer a éstas un rediseño completamente nuevo en cuanto al tipo de imagen, por eso se opto por hacer una viñeta con más diseño sin perder la esencia que tenía anteriormente, y en algunos otros casos se elaboró una imagen totalmente nueva.

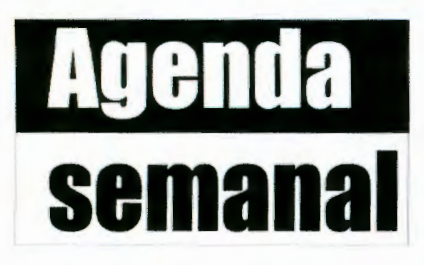

Los logotipos en su mayoría eran muy sencillos y casi o ninguno tenían nada que ver con el nombre o el contenido de la sección a la cual correspondían. Por ejemplo Agenda Semanal,

al rediseñarlo se mantuvo un logotipo sencillo pero con un poco más de connotación al nombre de la sección. Lo que se hizo fue poner el nombre

de la sección dentro de lo que podría ser un libreta de agenda, la cual hace referencia al día jueves seis como fondo de agua, algo tal vez sin mucho diseño de por medio seamos honestos pero una imagen que funcionó mejor de lo que lo hacían las plecas con las letras caladas que tenían anteriormente.

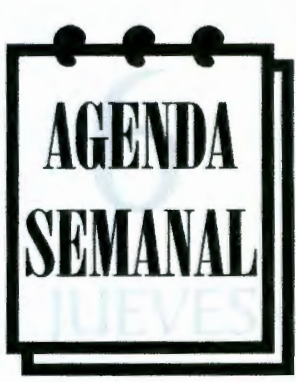

Lo que importaba era que los lectores empezaran a

identificar el logotipo con la sección del nombre ya identificándolo como el icono de esta misma. Los cambios fueron aceptados muy bien sin critica alguna si no todo lo contrario surgieron cambios para las demás secciones.

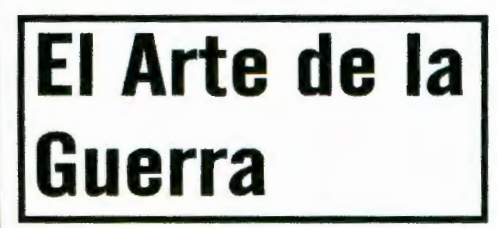

El Arte de la **El Arte de la Guerra Como aquí se aprecia** era muy sencillo en cuestiones de diseño **a**unque cabría decir que acertadamente no tenia diseño alguno ya que era el

nombre de la sección dentro de un rectángulo.

**L ARTE DE** La nueva imagen del Arte de la Guerra LA GUERRA no era algo con mucho diseño pero trataba de tener un poco más de

sentido que la imagen anterior. Aquí se muestra un pieza de ajedrez que en este caso es una torre. El juego de ajedrez es conocido por tratarse de ser una estrategia militar utilizada en los tiempos de la edad media. Pensé que sería lo más indicado para poder simbolizar el nombre de esta sección, más sin embargo la imagen continuaba siendo muy sencilla, escaseaba de diseño y lo único que se encontraba fundamentado era la torre por que no existía fundamento alguno de por qué la elipse que encierra el nombre de la sección.

Tratando de pensar en algo más elaborado y gráfico opté por cambiar nuevamente la imagen y ahora ilustrar un tablero de ajedrez

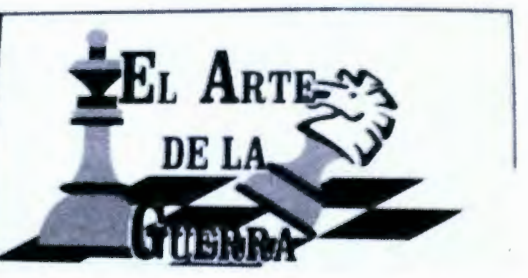

en el cual se mostraba una reyna derrotando a un caballo. Esto es algo muy gráfico ya que no deja nada a la imaginación, todo está dicho en la propia imagen, más sin embargo continua haciendo referencia a el nombre " El arte de la Guerra".

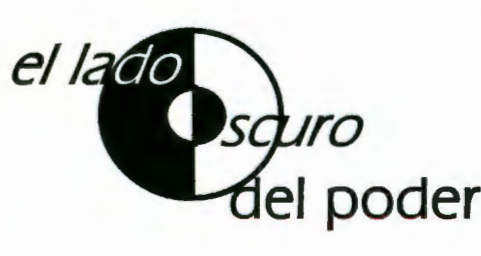

El lado oscuro era una sección que no tenía una imagen previa que la identificara lo que por lo tanto me daba a el poder <sup>mi libertad de crear algo a mi entera</sup> satisfacción. Así que se hizo una imagen la

cual representara eso exactamente, el lado oscuro de algo. Por lo que decidí hacer un circulo mitad negro mitad blanco con otro círculo a la inversa en la parte central del ya mencionado. Fue un icono sencillo al

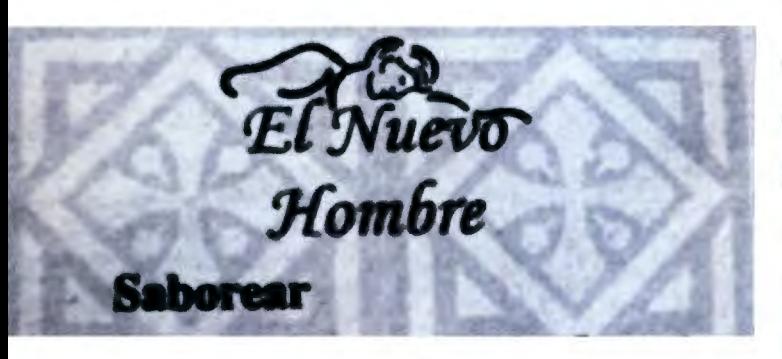

igual que los demás pero que mostraba con claridad el nombre de la sección.

El Nuevo Hombre fue el mismo caso de El Lado Oscuro del Poder, se trataba de una imagen

para una nueva sección la cual hablaría de poesía. Teniendo esto como antecedente, lo que diseñé fue un logotipo acompañado de un fondo en el cual se colocarían las poesías que se publicaran. Se trataba de una imagen sutil que mostraba ese lado delicado del hombre con un fondo en una especie de cruces medievales. El hombre que se ve recargado o recostado sobre el nombre de la sección es de tipo griego, haciendo referencia a aquella época en la cual el hombre recitaba poesía y se detenía a escuchar el cantar de una ave.

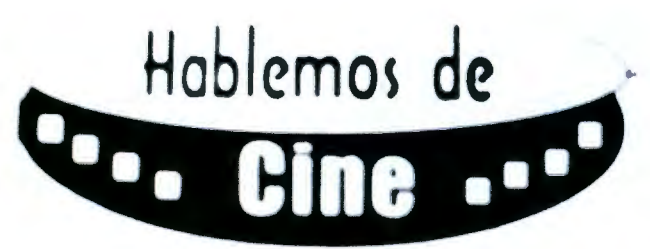

Hablemos de Cine era una • sección que también necesitaba un cambio ya que la imagen de esta sección se mantenía simple al igual que las

otras pero sin ningún diseño convincente. Aquí vemos que tal vez se trató de hacer referencia a un carrete de película por los recuadros y las dos semi-elipses que se ven arriba una de la otra. En la nueva imagen se muestra una pizarra con un tramo de película y sobre la dirección de éste el nombre

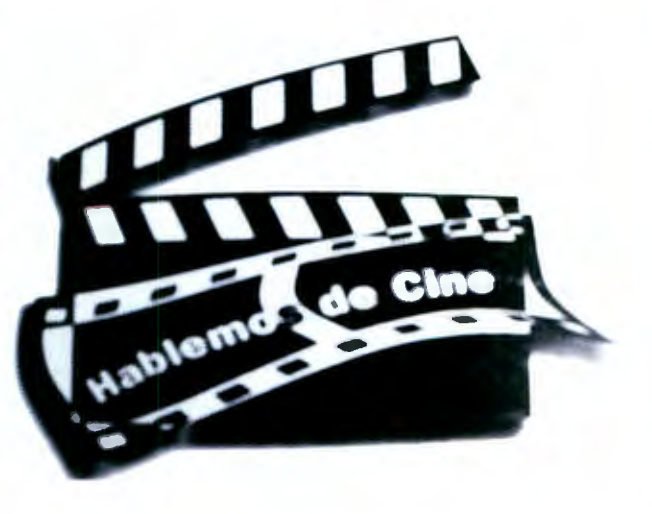

de la sección. Es una imagen más de acuerdo con lo tratado en esta sección y con un diseño más elaborado del que tienen las imágenes de las otras secciones. Aquí como una cuestión ya personal sentía que mis diseños estaba teniendo ya un poco más de elaboración y calidad, pues claramente en los primeros se muestra un diseño aunque mejor que el que tenían las secciones anteriormente, no dejaba de ser pobre y falto de calidad. Algo de lo cual no se ve en la imagen de Hablemos de Cine sino todo lo contrario este ya es una diseño más enfocado, digámoslo así se ve un diseño más diseñado.

Dewollt by Conunications v Déance Caltaral

30 de Octubre de 2001. 18 has. Aude Magn des Edificio de la Expreparatoria Centri 16 de Septiembre 57 Ote., Centro

**LAVERSTING A TONOMADE QUESTINGO** 50 años contribuyendo a el arte y la cultura de Quer

> una conferencia de José Luis Cuevas en la Universidad. Este anuncio fue muy sencillo pero de muy buen gusto encia Magistral ya que se trataba de una uptura conferencia magistral la cual se presentaba dentro del marco de los festejos de los cincuenta años de la Universidad Autónoma . Aquí solo puse la información que se me pidó que llevaría el anuncio junto con un cuadro de Cuevas así como su firma y en la parte inferior del anuncio los

Este fue un anuncio realizado para

datos de donde se llevaría a cabo dicha conferencia. A partir del diseño de este anuncio comencé a tener inclinación por el diseño sencillo de carácter minimalista el cual a mi forma de ver es muy vistoso por el hecho de ser algo sencillo pero ingenioso. Aquí lo vemos con un anuncio en fondo blanco con la información necesaria de que se trata y una imagen de un cuadro de Cuevas que refuerza todo el contenido.

# **BIBLIOTECA CENTRAL, U.A.Q.**

**HG9985** 

•••••••••••••••••••••••••••••••••• Queretaro en la • • • • • •  $|$  CuL tura  $\mathbf{L}$  $\mathbf{I}_{\mathbf{u}\mathbf{r}}\mathbf{\alpha}$ the communication of the communication of the communication of the communication of the communication of the communication of the communication of the communication of the communication of the communication of the communic ••••••••••••••••••••••••••••••••••

Querétaro en la Cultura era una imagen que tenia una tipografía distinta en cada

una de las letras que conforman la palabra cultura y la letra T en forma de cruz. Honestamente no sé bajo qué finalidad hicieron esto, además todo estaba rodeado de una línea punteada. Honestamente una imagen rara que para no perder la línea no tenia nada que ver con la sección que representaba.

Con mi diseño no pretendía encontrar el hilo negro en cuanto a iconos o logotipos se refiere, pero si tenía la intención de diseñar algo mas acorde a las necesidades requeridas, en este

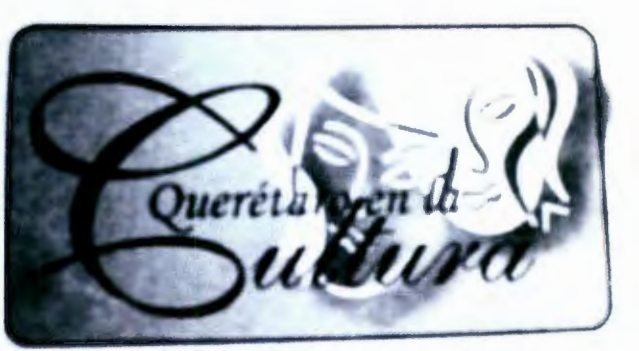

caso de la sección cultural. Aquí lo que empleé fue poner las clásicas caras representativas del teatro con una letra manuscrita dentro de un recuadro con las esquinas redondeadas, eso fue todo para obtener una imagen que identificara a la sección de cultura un logotipo tal vez sin ninguna ciencia y tal vez menos diseño pero más funcional y mejor elaborado que con el que se contaba anteriormente.

No todas las secciones tenían un nombre que estuviera relacionado con el tema tratado en la sección del periódico. Algunas secciones tenían nombre por el solo hecho de que así los habían elegido quienes formaron el periódico o quien colaboraba escribiendo alguna sección en particular.

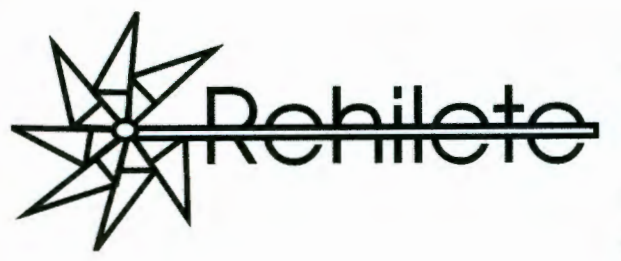

Tal es el caso de Rehilete el cual hasta ahora no sabría explicar el por qué de este nombre. Aún así rehilete fue creo yo la única

sección con la cual tenía un logotipo elaborado por alguien que se veía tenia conocimiento del diseño o del dibujo, esto lo digo por el hecho de que esta imagen era extremadamente gráfica por el cómo fueron dibujadas las aspas y el mango de un rehilete el cual pasa por toda la parte media de las letras que conforman esta palabra. Al cambiar esta

imagen lo hice tratando de conservar los rasgos que tenía en un principio como lo era el mango y las aspas, sólo que ahora las aspas tendrían líneas curvas las cuales

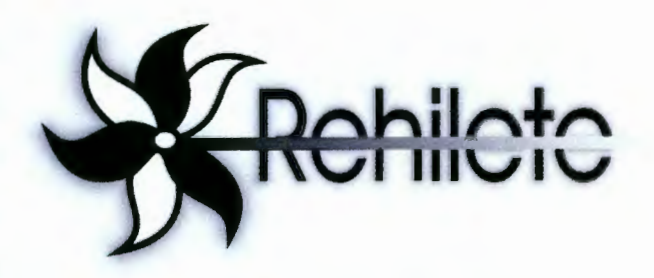

proporcionarían dinamismo a la imagen, además de que estarían intercaladas con una aspa negra y otra blanca para simular que eran juguetes coloridos. Todo el rehilete iría rodeado con una pequeña sombra que abarcaría también a las letras, las cuales conservan la misma fuente tipográfica de la imagen anterior.

Los anuncios eran muy variados, podían ser desde un cuarto de columna hasta un cuarto de plana. Existían anuncios que contenían imágenes, que únicamente se elaboraban basándose en textos y anuncias que llegaban a tener un exceso de viñetas en su interior, esto es algo que considero bastante saturado para el diseñador como para el anunciante, ya que el exceso de viñetas o imágenes ocasiona que estas mismas tengas que aparecer en un tamaño muy reducido en el cual no se aprecian del todo bien, ocasionando un exceso de información que el público receptor no captara como el anunciante o cliente quiere. Esto, a su vez nos lleva al eterno problema, que el anunciante no esta consiente de que por su negligencia o terquedad el anuncio no logra su propósito, y esto lleva a que el diseñador sea el culpable. Aunque también hay que reconocer que hacía anunciantes a los cuales se les puede dar algo de buena calidad Y lo toman como algo positivo que a ellos será a los únicos que va a beneficiar.

Los anuncios que únicamente se elaboraban con texto en su interior, se habían lo más sobrios posibles, resaltando en tamaño la información principal y colocando algunos elementos como líneas o plecas para no hacerlos tan simples.

Cuando había que diseñar algún cartel, los cuales siempre fueron informativos, se procuró tener siempre la mejor calidad en cuanto a los elementos que estarían dentro de éste, así como toda la información que debían contener, llámese nombre del evento o curso, día, fecha, lugar, dirección, etc. Los carteles los tomé siempre como un plus ya que no se elaboraban con frecuencia y cuando era el momento de diseñar alguno, lo tomé con una libertad más grande en cuanto a diseño se refiere, aunque el número de carteles no fue muy grande creo que me dejaron una satisfacción bastante grande.

Al pasar algunas semanas más, el editor que en ese momento tenía a su cargo la formación y edición de Tribuna, dejaría el puesto para irse a radicar a España, así que el puesto estaba vacante. Se me ofreció entonces trabajar como editor de Tribuna sin descuidar mi actividad como diseñador, además de tener también la responsabilidad de actualizar la página web. Aquí las cosas conforme iban mejorando para mí en el ámbito profesional, también se tornaron ligeramente más complicadas ya que el programa que se utilizaba para formar el periódico, me era

completamente desconocido al igual que el programa para la actualización de la página de internet. Esto me llevó y me generó la necesidad de aprender a utilizar estos dos programas a la brevedad posible y que únicamente se me explicaría una sola vez como se elaboraba el periódico y como se actualizaba la página web y entre otras muchas cosas, la persona a la cual remplazaría de alguna manera, ya no estaría para brindarme ningún apoyo en el caso de que yo lo necesitara.

El periódico se formaba en Page Marker 5, los formatos estaban preestablecidos, al igual que las cajas tipográficas que eran de 5 y 4 columnas. Las tipografías de los interiores así como los tamaños de las mismas en textos, pies de pagina, pies de foto, balazos, títulos, créditos, etc.

La formación del periódico no era muy complicada, a pesar de que no contaba con la instrucción necesaria. Para ello se me dieron prácticamente todas las herramientas necesarias de cómo usarlo, como por ejemplo: cómo importar imágenes y cómo desvincularlas; cómo importar un texto y en qué formato hacerlo para que no generara ningún problema de vínculos. El texto siempre se tomaba desde word y se agregaba con un formato RTF para poder importarlo desde page marker, pero desde un principio se edita el texto en word para quitar lo que no sea necesario dentro del artículo a publicar. Se me explicó donde se encontraban las tipografías que correspondían al texto de un artículo así como el tamaño al cual debería de encontrarse que iba de 11 a 11 .3 u 11 .5 puntos, en el caso de que sobrara espacio en la caja tipográfica; lo que también se manejaba de igual manera en cuanto a encabezados y títulos se refiere, los cuales podían ser desde los 28 puntos hasta los 40 puntos como máximo y tenían una tipografía de carácter palo seco en

bold o extra bold según fuese necesario en la caja tipográfica. Aprendí la manipulación de textos, lo cual se refiere a que en el caso de que algún reportaje excediera el número de caracteres determinados para él, podía ser acomodado de tal manera que ocupara exclusivamente el espacio establecido para éste, esto por medio de una herramienta especial en page marker. Casos como estos y relativamente los más frecuentes fueron de los primeros que tuve que aprender, para poder formar el periódico sin ninguna dificultad aparente.

Con el paso de algunas semanas se suscitó otro problema, pero este referido a las imágenes que se publicaban en el periódico las cuales salían demasiado pixeleadas y por tanto se afectaba la calidad de la publicación ya que las imágenes a las cuales me refiero se veían de pésima calidad. Este problema no se resolvió de inmediato, ya que para solucionarlo tenía que revisar toda la publicación y todas las fotografías desde su escaneado, para saber a qué resolución se estaban digitalizando, hasta saber si era un problema ocasionado por el mismo programa. Todo esto pareció tener solución, pero no lo hizo del todo ya que cuando una fotografía en cualquier parte donde vaya a ser utilizada pueda tener una excelente calidad se debe escanear a una resolución de 300 DPI como mínimo y aquí fue donde se detectó el por qué del problema, en virtud de que no contábamos con un escáner de buena calidad y las fotografía se estaban digitalizando a una resolución muy baja, hablamos de unos 75 DPI aproximadamente. Al ver esta situación solicité que se instalara un escáner de mejor calidad el cual no fue proporcionado mientras me encontré laborando en el periódico, pero se tomo la determinación de mandarlas digitalizar al departamento de salida digital y elaboración de negativos para placas que se encuentra en la Facultad de Ciencias Políticas. Cabe destacar que en dicho departamento cuentan con un excelente equipo así como un escáner

que posee la capacidad de escanear hasta con 2 600 000 DPI de resolución. Por obvias razones al mandar las fotografías para su digitalización a dicho departamento se obtuvo un mejor resultado en la publicación pero el problema seguía persistiendo ya que muchas de las imágenes se tomaban directamente de la cámara digital y como no eran tomadas con una buena resolución continuaban pixeleadas en la publicación.

La mejor solución a este problema fue hacer una junta en la cual se le solicitaba a los reporteros que al momento de utilizar cámaras digitales siempre cambiaran la resolución a una más alta para que no se suscitará el problema nuevamente. Esto era importante y necesario ya que el tomar una imagen con cámara digital no nos garantiza que dicha imagen tenga una buena calidad y esto se dificulta aún más cuando una imagen es tomada a baja resolución es casi imposible arreglarla para que quede bien. Por el contrario al tomar las imágenes con la cámara digital y poniendo esta a una resolución mayor como lo eran los 250 DPI o 300 DPI como un mínimo de resolución se obtenían mejores resultados en la publicación pero aun así en ocasiones las imágenes seguían apareciendo pixeleadas, por lo cual se siguió tratando de identificar el problema y se llego a la conclusión de que era por causa de no manejar las fotografías en un programa adecuado para estas como lo es photoshop y con ello darle a las imágenes el tamaño exacto con el cual serían manipuladas o publicadas.

Además cabe mencionar que el programa en el cual era formado el periódico causaba conflictos en cuanto a archivos se refiere, como por ejemplo el difícilmente poder importar fotografías las cuales no tuvieran algún problema de vínculos, algunos formatos de texto no eran aceptados aunque se importaran como RTF. Las imágenes de Corel no se podían importar o también generaban algún problema y se optaba simplemente por cortarlas y pegarlas, pero muchas veces las imágenes no eran pegadas, no las registraba el programa o no se veían en pantalla.

Estos fueron a grandes rasgos los problemas que se suscitaban en el uso de este programa los cuales en ocasiones nos impidieron tener la publicación lista para mandarla a pre-prensa.

Las desventajas del programa Page Marker al cual nos hemos estado refiriendo es que no permite tener una buena resolución en pantalla, ni tiene mucha compatibilidad en cuestión de efectos y programas como lo tiene Carel o Freehand por nombrar algunas; Page marker es un programa editorial en su totalidad así es que por eso genera muchos conflictos y problemas con las imágenes y logotipos que se insertan en él, además de que todo lo que se importe lo genera automáticamente como vínculo, cuando no es así.

Algo importante a resaltar es el hecho de que la máquina en la cual yo trabajaba era de libre acceso para la gente que colaboraba en Tribuna, lo cual ocasionaba serios problemas en cuanto a mi desempeño se refiere, ya que al ser utilizada por alguien ajeno al diseño o la edición solían modificar los parámetros, medidas, efectos, atajos, etc. Así como también se llegaron a mover las configuraciones de color en pantalla, lo cual repercutía en que el color que se presentaba en pantalla en ocasiones era completamente diferente o de una tonalidad distinta al color que resultaba en la impresión. Es por ello que creo importante resaltar que la máquina que sea asignada al diseñador sea por tanto de su uso exclusivo ya que solo él, sabe qué archivos ocupa, cuáles puede desechar, qué tipo de configuración necesita en su pantalla, los programas que utiliza, etc. A modo de ejemplo cabe agregar la ocasión que apareció un virus el cual

ocasionó problemas en mi máquina y que se extendió a las otras máquinas que estaban conectadas en red, este virus tenía la particularidad de entrar por medio de un correo electrónico después entrar al archivo de direcciones y auto mandarse a todas las que en el se encontrasen, lo cual ocasiona una epidemia en las demás máquinas que se extiende sucesivamente. Además ocasiona problemas en el disco duro o en los programas instalados en la máquina, como por ejemplo, saturaba la memoria ram, eliminaba archivos en uso, generaba conflicto o error para guardar algún archivo en el mismo disco o en alguna otra forma de almacenamiento o respaldo. Este virus entró por medio de un correo en la cuenta del director del periódico que quien como había mencionado anteriormente también tenía acceso a mi máquina, el virus entró en su archivo de direcciones y comenzó a auto mandarse a todas ellas y como el remitente era un conocido las demás personas abrían el correo sin saber si quiera que contenía un virus. También nos dio problemas en los archivos del periódico, provocando error en el momento de guardar la información para mandarla al departamento de pre prensa digital, ocasionaba que los programas y la computadora en sí corrieran a una velocidad muy lenta hasta el punto de quedarse pasmada o trabada al momento de trabajar en ella, lo cual ocasionaba que se perdiera la información y se retrasará el trabajo continuamente.

La máquina de Tribuna estaba conectada a otras 4 computadoras las cuales también se infectaron con el virus, computadoras que estaban a servicio de los reporteros para que elaboraran sus artículos, para el uso de la secretaria o bien para los prestadores de servicio social. Por consecuencia el mismo virus se reenvió a las máquinas de la sala de cómputo de la Facultad e incluso a las máquinas del departamento de pre prensa digital. Todo esto parecía una cadena sin fin ya que al ser vacunada una máquina en cuestión de horas volvía a ser infectada por el virus. Las oficinas de Tribuna así como toda la facultad de Ciencias Políticas estuvieron en una especie de cuarenta por un lapso no mayor de 15 días. Este es un problema que se veía venir desde hace tiempo ya que los sábados muchos de los reportes mandaban sus artículos vía mail y nosotros los abríamos para poder editarlos y colocarlos así en el periódico, pero no se sabía a ciencia cierta si ese artículo ya había sido vacunado previamente por ellos o si la máquina desde donde era enviado contenía algún virus. También en ocasiones llegaban con los artículos en discos flexibles y los guardaban en mi máquina, sin examinar primero si estaban infectados de algún virus o no. Esto por consecuencia provocaba que la máquina fuera infectada por un virus debido a la irresponsabilidad de los colaboradores de Tribuna los cuales no tomaban precauciones. Es por esto que le hice algunas observaciones al director de Tribuna para evitar este tipo de problemas, como lo es revisar los archivos y utilizar vacunas tanto en los discos flexibles como en los e-mails, a pesar de esto mis propuestas no fueron escuchadas por lo cual se suscitaron nuevamente problemas como estos, por lo cual se optó por tener un antivirus lo más actualizado posible, para evitar se volviera a presentar una epidemia de tal magnitud.

## Cambios en tribuna

Conforme continuaba mi labor en Tribuna, trataba de darle una nueva imagen a la publicación en cuanto a lo que se me tenia permitido de acuerdo al presupuesto. Ya que el cambio de imagen si se tenia contemplado llevarlo a cabo pero no se había definido cuando seria realizado.

Dentro de los primeros cambios que pude realizar fue el rediseño de los logotipos que conformaban las diferentes secciones que contenía la publicación. Al rediseñarlos se les dio una imagen mas dinámica y elaborada, ya que la imagen anterior era de carácter muy estático por llamarle así a un diseño que no genera dinámica, carecían de un diseño pensado y elaborado lo cual las convertía en imágenes poco atractivas para el lector. Siendo un ejemplo de esto el rediseño de rehilete, hablemos de cine, el arte de la guerra, agenda semanal y cultura.

Esta pequeña contribución al interior de la publicación generó la pauta para que se trabajara mas en el rediseño de la misma para que este estuviera listo a la brevedad posible.

El nuevo diseño de Tribuna consistía en cambiar la imagen sin que se perdiera la esencia de un periódico serio de critica política, básicamente rediseñando la tipografía del nombre, los indicadores de página, los reiteradores de número de publicación, así como la elaboración de una portada en duo tono para hacer mas atractiva y competitiva la publicación.

Cambiar en el cuerpo y diseño del nombre "Tribuna de Querétaro" consistió en darle un diseño menos plano en cuanto a calidad visual se refiere, cambio del color azul rey que tenia por un color azul marino, causando con esto un efecto mas sobrio de acuerdo a la línea que la publicación sigue. Se conserva la tipografía de carácter extrabold palo seco sin remates ni decoración alguna.

E **F I b una a** sombreado en la parte posterior con una sombra de tipo tenue y cargada ligeramente hacia el ángulo inferior izquierdo del nombre en la publicación.

Al nombre se

le dio un

Un elemento el cual se había destacado desde el inicio fue la letra "i" de Tribuna la cual comenzó siendo con una fuente tipográfica distinta a la del nombre y después paso a tener un color distinto con una tipografía uniforme del resto del nombre. Ahora con 1 nuevo diseño la letra "i" tiene un degradado de azul al 100% hasta llegar a un color blanco al 100%, además de un contorno que rodea la letra y sin ningún cambio en la fuente tipográfica.

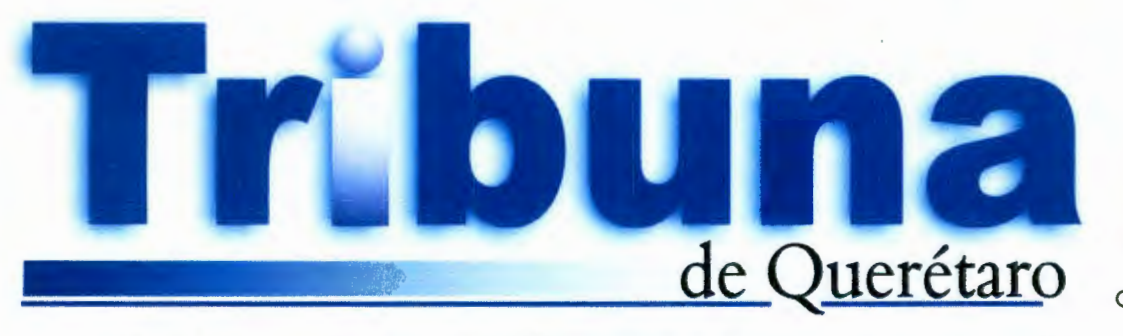

La caj

a tipográfica continua siendo la misma de cinco y cuatro columnas, jugando algunas veces con esta, sin respetar parte de las columnas haciendo que el texto abarque toda la caja tipográfica o solo algunas de las columnas.

**Tribuna la Prop** Estos eran los reiteradores de Estos eran los reiteradores de

el periódico Tribuna. Consistían en un rectángulo negro con la tipografía de tribuna en color blanco en su interior y en un cuadrado de color negro el número de la página correspondiente.

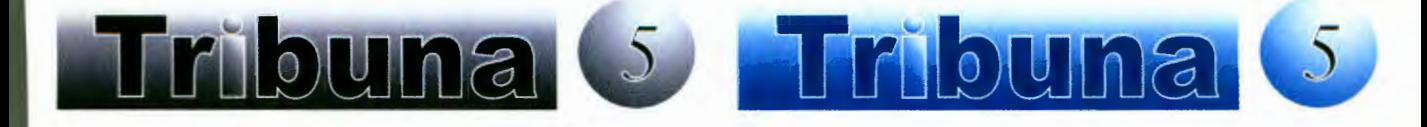

Ahora los reiteradores de página se diseñaron tomando la letra "i" rotándola a 90º, de un tamaño tal que el número de la página quede dentro de la letra i con el nombre de tribuna exterior y posterior según el orden y número de página correspondiente.

El periódico era realizado en dos colores, negro y azul, de los cuales el azul se utilizaba solo en la portada en la parte del titulo, quedando los interiores de la publicación en color negro y en gamas de negro al 70% y 30%. En el nuevo diseño se maneja el color azul en toda la cara de la portada manejando las fotografías en duo tono azul y negro, convirtiendo la publicación en atractiva y competitiva.

Así mismo se continúan utilizando todos los logotipos de las diferentes secciones, los cuales rediseñé en su totalidad, haciendo cada uno de estos mas vistoso y de acuerdo al tipo de sección a la que van dirigidos.

El rediseño fue simple desde un punto de vista en el cual se cambiaron puntos básicos para darle una imagen renovada y fresca.

Mi propuesta para el cambio de imagen fue aplicada casi un mes después de mi salida de Tribuna y duró vigente un año y medio aproximadamente.

# **Conclusiones**

Considero que mi labor en el semanario Tribuna de Querétaro fue algo que me ayudó a conocer muchas cosas en cuanto a mi carrera se refiere, independientemente de las amistades que deje ahí.

Aprendí mucho en cuestión editorial desde como elaborar el dummy de un periódico o revista hasta el proceso de venta de los espacios publicitarios.

Alguien alguna vez me dijo "las cosas se deben aprende a hacerse bien desde el principio, pues si no, te acostumbrarás a hacerlas mal" Con esto quiero decir que supe cómo hacer las cosas en la forma adecuada o correcta, aunque muchas veces había cosas que se realizaban de forma indebida por el hecho de no trabajar de más, tenía la capacidad de detectar ese tipo de errores los cuales no salvarían vidas, pero si darían una buena calidad al trabajo de todos.

Aprendí muchas cuestiones tanto técnicas como teóricas en el diseño editorial, que por muy simples que parezcan son muy útiles en el ámbito y el diseño grafico. El aprender fue muy ligado con el llevar a la práctica algunos de los conocimientos adquiridos a lo largo de la carrera, lo que me permitió hacerme mis propios juicios de lo aprendido por los maestros, o qué tan ciertas son las teorías en cuanto a tipografía o diseño editorial. Aprendí que un texto tiene que tener un diseño dinámico para que el lector no se aburra y que las teorías sabiéndolas manejar son para jugar, seguir aprendiendo de ellas y en algún momento hasta cambiarlas.

# SECCIÓN AMARILLA

Sección Amarilla como se le conoce regularmente, es propiedad de una empresa a nivel mundial conocida como Yellow Pages Publishings Association, la cual se dedica a elaborar y vender anuncios en directorios telefónicos.

En México, las oficinas centrales y donde se controla todo se ubican en Torre Telmex en la ciudad de México, ahí se concentran las direcciones de todas y cada uno de los departamentos a nivel nacional como:

Gerencias Regionales, Ingreso de Datos, Recursos Humanos, Diseño Gráfico, Anuncios Especiales, Sindicato, Soporte Técnico y Ventas.

Así mismo la empresa cuenta con gerencias individuales o regionales las cuales tienen a su cargo diferentes estados en el país. Por ejemplo la División Querétaro se encarga de los directorios de Querétaro, Celaya, San Miguel de Allende, Toluca y Acapulco. Los departamentos que conforma la columna vertebral de la empresa en cuanto a creatividad se refiere son: WKO- Conocido como White Knock Out o WKO. Aquí se elaboran diseños creativos en cuanto a anuncios respecta para los clientes frecuentes del directorio, en estos anuncios se elaboran propuestas de tamaño mayor al anuncio ya publicado y el incremento de uno o más colores. Estas propuestas se mandan a las diferentes oficinas del país donde se les muestran a los clientes los cuales deciden si aceptan la propuesta en su totalidad o desean realizar alguna modificación a ésta.

ANUNCIOS ESPECIALES Este departamento se encarga de los anuncios que van publicados en la portada, contraportada, tercera y cuarta de forros del directorio.

DISEÑO GRAFICO- En este departamento se elaboran todos los anuncios que contiene el directorio, así como las paáinas informáticas del estado al cual pertenece y páginas de clientes top. También se diseñan los lomos de los directorios, a su vez el departamento de diseño sirve y da apoyo para la realización de diferentes directorios del país.

Anuncios especiales y Wko a diferencia de diseño gráfico, son departamentos que existen únicamente en la ciudad de México. Diseño gráfico existe en todo el país.

El diseñador que se encuentra en cada una de las agencias o divisiones se encarga del diseño de tres directorios. Existen algunas agencias que cuentan con tres o cinco diseñadores esto dependiendo de la magnitud del directorio que editen.

Para el proceso de publicación el agente de ventas visita al cliente para recoger los posibles elementos que llevará el anuncio tales como logotipos, imágenes y la información que contendrá en su interior.

Se hace un boceto previo en la hoja de bocetos ya definida por la empresa, la cual contiene las medidas de los anuncios. Se indica el tamaño en el cual se diseñará el anuncio, los colores, el tipo de margen si es que lleva y la ubicación de imágenes y textos, al igual que la fotografía. Ya que la hoja de bocetos es llenada debidamente por el agente de ventas, es destinada a un visto bueno, que es una revisión previa para asegurar que los elementos que proporcionó el cliente (los cuales serán utilizados en su anuncio a publicar) sean de buena calidad, así como las indicaciones estén correctas y la letra sea legible.

Después de esta revisión la hoja de bocetos continúa su camino hasta el departamento de diseño gráfico donde se revisa de nueva cuenta la calidad de todos los elementos para que en el momento de la

digitalización de alguno de estos, nos conceda una buena calidad a publicar en el anuncio ya impreso.

El anuncio es elaborado en plataforma pc en freehand, que es el programa específico y destinado por la empresa así como photoshop e illustrator.

Al ser terminado el anuncio se imprime en una hoja de visto bueno listo para ser firmado por el cliente o en su defecto para que el mismo cliente realice las modificaciones necesarias.

Todo anuncio se almacena en una base de datos en la cual se concentran todos los directorios del país, clasificándose por número del grupo al que pertenece, ciudad, numero de contrato, tamaño del anuncio, número de colores y el lugar donde fue elaborado. Ya firmado el anuncio se anexa al contrato y se envía a la ciudad de México, pasando este por ingreso de datos para la captura de la información necesaria tanto del cliente como del anuncio, negocio y clasificación del giro.

Posteriormente se publica el directorio telefónico.

Al ingresar a sección amarilla me encontré con algo diferente de lo que yo estaba acostumbrado en Tribuna, aquí la máquina es de uso exclusivo del diseñador, además de contar con todo el equipo y software necesario para el óptimo desempeño en mi trabajo.

Mi equipo era una computadora con monitor de 24", un scanner AGFA de cama plana con opción para la digitalización de negativos y diapositivas, una unidad de jazz, una unidad de zip, un quemador de discos compactos y una impresora xerox techtronix de cera. Un equipo bastante completo y de excelente calidad, además a cualquier ciudad a la cual tuviera yo que viajar el equipo sería enviado para mi uso exclusivo. Una de las políticas de la empresa es que la computadora del diseñador es para su uso exclusivo de diseño y solo por el diseñador responsable de tal equipo, esto implica que ni el gerente divisional podía utilizar la máquina.

En la empresa se me envió a un curso de inducción a México para saber absolutamente todos los procesos del directorio así como el saber toda la infraestructura de la empresa y cómo está conformada. También se me explicó en que consistiría mi trabajo de diseño así como los lineamientos a seguir para la elaboración de los anuncios. Me indicaron los tipos de anuncios que existen así como los colores, tipografías y efectos permitidos para su diseño.

Considero que a partir de este punto comenzamos con un problema para el diseñador. El tener límites para poder diseñar en cuanto a efectos y colores se refiere así como a las tipografías, fue algo que no me agradó mucho ya que todavía no empezaba yo a diseñar y ya me había encontrado con trabas para mi trabajo.

De hecho las limitantes que tenía en la empresa estaban justificadas de alguna manera, como por ejemplo las fuentes tipográficas que teníamos permitido utilizar, esto se debía a que los anuncios realizados por los diseñadores foráneos eran revisados en la ciudad de México y en varias ocasiones fueron enviados con algún pequeño cambio en cuanto al texto en base a la información o modificación de la misma. De esta manera el anuncio podía contener una tipografía la cual no pudiera tener algún otro diseñador, en un caso así la tipografía sería cambiada y el anuncio quedaría diferente a lo que el cliente ya había firmado. Esto por consecuencia generará una demanda por parte del cliente hacia la empresa.

Algunos efectos que no se nos tenía permitido utilizar del software que manejábamos era debido a que el programa que se utiliza en la ciudad de México para el acomodo de los anuncios en el interior del directorio, rechazaba los anuncios con dichos efectos o rechazaba solo la parte a la que se la había aplicado el efecto, esto como consecuencia no traía que los anuncios no se publicaran, carecieran de texto o imagen alguna. Al decir que no se permitían algunos efectos, estamos hablando de tales como las sombras lnter activas, fusionar imágenes, conversión a curvas o nodos, etc.

### Los anuncios eran clasificados en tres tipos

**Anuncios con fondo amarillo,** que son los más típicos del directorio los cuales llevan como color de fondo el amarillo de páginas del directorio, las imágenes o la tipografía en color negro o amarillo, en algunas ocasiones poseen tonalidades amarillentas como lo son el verde amarillo, azul amarillo, rojo amarillo y café amarillo, de esta forma se les designa a los colores que pueden ser aplicados en un anuncio con fondo amarillo. Además los colores designados para los anuncios con fondo amarillo tienen una combinación especial de magenta, cían y amarillo para que conserven una tonalidad amarillenta.

**Los Anuncios White Knock Out,** son elaborados con un fondo blanco y contienen una gama de colores más extensa y variado a diferencia de los anuncios con fondo amarillo. Los colores que están permitidos para este tipo de anuncios son el azul, verde, rojo, amarillo, anaranjado, morado, café y negro, y cada color se aplicaba en tres tonalidades distintas, puro, medio y claro, de acuerdo a las necesidades del cliente,

**Anuncios en Process Color,** estos son completamente distintos en cuanto al contenido de colores y la elaboración, pues no tienen límite de colores en cualquier tipo de tonalidad, así mismo como las imágenes que contenga, solo se convierten las imágenes a CMYK y se importan. Este tipo de anuncios son lo que se conoce como selección de color.

El primer directorio en el cual participé como diseñador gráfico, fue el de la ciudad de Guadalajara edición 2002. Siendo este uno de los tres directorios más grandes del país junto con el de ciudad de México y Monterrey. Este tipo de directorio se les denominaba elefante por el gran tamaño que poseían.

Uno de los percances que tuve en Guadalajara fue que mi equipo el cual provenía de la ciudad de Acapulco, todavía no se encontraba listo en la ciudad de Guadalajara. Al ya instalar el equipo me encontré con un pequeño inconveniente, no contaba con la unidad de jazz ni la unidad d zip, el scanner había llegado dañado en el traslado y no tenía acceso vía a internet a los archivos de la empresa lo que retrasaría mi trabajo si me era necesario consultar un anuncio de ediciones pasadas. Además mi máquina poseía una conexión inalámbrica a internert y en la ciudad de Guadalajara no contaban con este sistema, por lo cual hubo que adaptarle una conexión vía cable para que así yo pudiera tener acceso a la red. También se detectó en mi maquina que tenían que cargar el software necesario para poder yo diseñar, además de esto las guardas necesarias para los anuncios así como las fuentes tipográficas correspondientes.

Al ser solucionados los aparentes problemas comencé con la elaboración de anuncios lo que en un principio fue muy fácil, pues muchos de los anuncios eran de ediciones anteriores y se necesitaba hacer algún cambio en el teléfono o la dirección. Lo que sí se transformó en un serio problema fueron los agentes de ventas pues entregaban la mayoría de las hojas de bocetos mal hechas, con la información inadecuada, faltantes en el llenado, etc. Los elementos que me estaban proporcionando o que

brindaban en general a los diseñadores eran de una muy mala calidad, la letra con carácter de ilegible, así como la falta de indicaciones en cuanto a colores, textos, efectos, etc.

Lo primero que me habían comentado otros diseñadores de la empresa, era que tuviera mucho cuidado con los agentes de ventas ya que regularmente los bocetos que realizaban eran de mala calidad. Que según a mi criterio de que tan mal estuvieran las hojas de bocetos, estaba en la completa libertad de devolverlas y no elaborar diseño alguno; y así fue, regresé los contratos que estaban mal elaborados o que no contaban con la información y elementos necesarios para el diseño de cualquier anuncio.

También los agentes de ventas tenían la mala costumbre de cambiar el orden de seguimiento de los contratos que estaban para proceso de diseño, ya que los contratos eran elaborados según el orden como estuvieran siendo ingresados.

Otro problema que se tornó más grave, fue el hecho que los agentes de ventas utilizaban las máquinas para hacer ellos mismos sus anuncios o hacerles modificaciones, por consecuencia en repetidas ocasiones movían o alteraban parámetros de los programas y afectaban la calidad de nuestro trabajo.

En repetidas ocasiones los agentes de ventas pedían diseños que no era posible elaborarlos debido a los lineamientos de la empresa y aun así lo prometían a sus clientes.

Algo que si se tenía permitido era el hecho de que los clientes enviaran sus anuncios ya elaborados, pero aun así nosotros revisábamos que estos tuvieran las indicaciones y parámetros correctos en cuanto a colores, medidas, tipografías y siempre y cuando los anuncios se elaboraran en photoshop, corel draw, illustrator o frenad. Aun así muchos de los anuncios

enviados por los clientes no cumplían con las indicaciones que les proporcionábamos y esto nos ocasionaba un doble trabajo ya que el anuncio se tenia que volver a realizar. Cuando se realizaban de nueva cuanta y estaban en programas como corel draw, photoshop, frenad o illustrator, no existía problema alguno por que los elementos podían manipularse fácilmente ya que nosotros contábamos con los programas indicados. Un problema por ejemplo era cuando los anuncios se realizaban en photoshop, pero los layers o capas, venían pegados o también se le conoce como encapsulados, era muy difícil poder manipular los elementos y mas aun si se tenia que cambiar una imagen por completo o algún texto o numero telefónico. Cuando sucedía algo así se regresaba el anuncio al cliente pidiéndole que lo enviara de la forma correcta para así nosotros poderlo publicar. Además en la revisión que se le daba en ciudad de México si se detecta un anuncio encapsulado o elaborado en un programa no autorizado, es rechazado automáticamente.

Esta medida se tomaba porque en la Ciudad de México, al momento de pasar un anuncio por la revisión final, si aquí se detectaba que éste estaba encapsulado, era rechazado automáticamente corriendo el riesgo de no ser publicado en la edición, por consecuencia el cliente al no ver publicado un anuncio ya pagado procede a levantar una demanda contra la empresa.

### Proceso Creativo o maquila de anuncios

La elaboración de los anuncios no contenía mucho o casi nada de creatividad en los mismos pues la mayoría son anuncios que solamente contienen tipografía con efectos o diversidad de colores o de grabados. ¿Por qué mencionar esto? Porque ya todo estaba predeterminado para su diseño, ya existían los tipos de márgenes que se nos permitía ocupar, así

como colores, tipografías, etc. Prácticamente el diseñar hace exactamente lo que el cliente desea en cuanto a diseño, y decir diseño creo yo que es mucho puesto que lo que hacíamos muchas veces era vaciar información a un anuncio que era idéntico a mucho otros. Por eso en algún momento decíamos que era una maquila de anuncios ya que además teníamos un número de producción diaria que iba desde los 15 hasta los 30 anuncios diarios, dependiendo del tipo de anuncios o que tan complicados fueran estos. Más no todo era tan monótono y limítrofe ya que dentro de los límites que me rodeaban trataba de hacerle algo diferente a los anuncios. Con esto me refiero a ponerles un poco más de diseño ya que en varias ocasiones diseñaba algo diferente a lo que el cliente quería pero siguiendo los formatos y colores que el cliente podía pagar. Esto lo hice con la finalidad de darle más calidad a los anuncios y así mismo poderle ofrecer una propuesto diferente a los clientes para su beneficio. Esto me ayudó de alguna manera a demostrar mi potencial como diseñador gráfico tanto a los clientes como a los gerentes de la división y aún hasta los mismo agentes de ventas.

De alguna manera sentía yo la necesidad de quitarme la etiqueta con la que catalogan a los diseñadores "son los que hacen dibujos". Tenía yo que demostrar que mi carrera es algo de lo cual se debe ver como una profesión más que necesita de una preparación y estudio. Mostrar a los clientes que los que ellos estaban comprando era una inversión y no un gasto como lo llegan a ver muchas veces. Aunque también tiene un lado triste por así decirlo ya que en lo personal me molestaba el tener que hacer diseños o anuncios de mala calidad. Diseñar para cliente que no les importa que su anuncio se viera mal simplemente se hacía lo que ellos querían y decidían pues por eso estaban pagando. Ni siquiera con un propuesta mejor a lo que ellos pedían se les convencía de que lo que estaban solicitando no les funcionaría como ellos pensaban. Esto provoca

que uno diseñe anuncios de mala calidad los cuales no funcionarán como el cliente piensa, esto nos lleva a que si el anuncio no funciona el cliente no comprenderá que fue a causa de su negligencia, simplemente encontrará un culpable que en este caso será el diseñador.

Por estas razones trataba siempre de no hacer simplemente el anuncio que me pedían y vaciar la información, hacía los anuncios de una manera planeada en cuanto a elementos y distribución, un trabajo el cual se distinguiera por su calidad de diseño, por mostrar lo que podía hacer como diseñador a pesar de los limitantes que existían para el desempeño de mi trabajo.

Algo que pasaba dentro de la empresa y por lo que tal vez los anuncios llegar a presentar falta de diseño en ellos es por que muchos de los diseñadores o personas que ocupan el puesto de diseñadores, antes estaban en el departamento de sistemas y pidieron su cambio al área de diseño. Lo que pasa en muchas partes pasó dentro de la empresa, que alguien por el hecho de manejar un programa de diseño, cree que ya es un diseñador. No quiero decir o juzgar con esto a los diseñadores de la empresa, ya que hay algunos que con el paso del tiempo han adquirido la experiencia necesaria para realizar excelentes trabajos o diseños, pero aún así es regresar al mismo punto el utilizar un programa no los convierte en diseñadores.

De algo que me percate en cuanto a esto es que la diferencia entre mi trabajo y el de alguien que no era diseñador en la empresa era muy notorio, se veía la calidad de un anuncio a otro, se distinguía por ser un diseño limpio y fundamentado. Tal vez en algún aspecto se llegue a pensar que los anuncios son prácticamente iguales en cuanto a tipografías colores o formatos, pero existen anuncios que por muy similares que parezcan, son distintos.

El hecho de que catalogáramos nuestro trabajo como una maquila de anuncios era algo que pensábamos la mayoría de los diseñadores que laborábamos dentro de la empresa. Y considero que este problema surgió alrededor de unos 15 años atrás cuando se dio el cambio del personal de sistemas a diseño. El hecho de que fueran personas las cuales sabían manejar una computadora y a las que simplemente se les enseñó a utilizar el o los softwares necesarios para elaborar los anuncios fue desde donde comenzó la maquila y la falta de diseño. Simplemente se llenaban los anuncios con lo que el cliente pidiera así como jugando un poco con la combinación de colores algunos efectos e incluso imágenes para reforzar el anuncio, imágenes que eran tomadas de un archivo de cliparts. Esto provocaba que todos los anuncios fueran iguales en su diseño y cambiaran solo en pequeños detalles como el número de colores, el tipo de guardas y formatos. Qué es lo que pasaba aquí? Estaba diseñando gente que no tenía la mínima idea, se vendían además anuncios que no funcionarían como el cliente esperaba y se estaba degradando el trabajo del diseñador.

De este tipo de cuestiones de las cuales me fui percatando mientras elaboraba el directorio de la ciudad de Guadalajara me demostraron que existía un concepto del diseñador gráfico dentro de la empresa muy por fuera de la realidad. Al diseñador no se explotaba de tal manera que demostrara todo su potencial creativo todo lo contrario se le limitaba en cuando a creatividad de una forma tal que poco a poco se le va estancando. Esto no solo en cuestión creatividad sino también en el manejo de software no actualizado, así como la vaga posibilidad de conocer más programas para su crecimiento profesional. Existían cursos a los cuales éramos enviados para actualización de programas, pero desgraciadamente las actualizaciones eran ya algo obsoletas. Un ejemplo de esto es que en la empresa se manejaba freehand5, photoshop4 e
illustrator 5, esto era el software, cuando entré yo sabiendo frenhand 9, photoshop6 e illustrator 7, y la actualización que nos impartieran fue de photoshop5.5 y freehand 10 cuando en el mercado ya existía el photoshop7.

Muchos de los diseñadores que laboraban en la empresa únicamente conocían el software con el que se trabajaba, a veces no tenía la idea de cómo manejar un flash, un dreamweaber, director o algún otro software para diseñar animación, web, etc. Esto limita completamente la creatividad del diseñador gráfico, es mantenerlo estancado sin brindarle la oportunidad de experimentar en otros campos en los cuales también puede sobresalir como son web, animación, fotografía, video, etc.

A pesar de todo este tipo de limitantes que me rodeaban mi intención no era la de caer en lo que los demás diseñadores caían, en el estancamiento. Al verse mi trabajo reflejado en la calidad de mis diseños así como en mi producción semanal; el tener que producir de mínimo 15 anuncios diarios, no fue factor para que mis diseños fueran de menor calidad a la cual yo había comenzado.

Algo muy curioso fue que los agentes de ventas de la ciudad de Guadalajara optarán por darme sus anuncios para diseño o para realizar nuevas propuestas, ya que mi trabajo era del agrado de la mayoría de sus clientes, llegando al punto de tener yo más carga de trabajo que los otros 6 diseñadores con los que estaba elaborando el directorio de esta ciudad. Por consecuencia tenía que trabajar más tiempo del requerido y a la vez rechazar muchos anuncios.

Al terminar mi colaboración en la ciudad de Guadalajara me sentí muy halagado pues fui felicitado por el gerente y gerente regional de la división Guadalajara, esto por el apoyo brindado y la calidad de mi trabajo. Después de mi estancia en la ciudad de Guadalajara me trasladaría la ciudad de Acapulco para realizar el directorio respectivo a dicha ciudad.

Al llegar a la ciudad de Acapulco comencé a ver con que nuevos retos me enfrentaría. Uno de ellos fue que el directorio de Acapulco tendía un nuevo tipo de anuncio conocido como process color, esto me permitiría tener una libertad total de diseño ante dichos anuncios, ya que estos no tienen límite ni restricción alguna, lo cual me permitiría demostrar mi potencial creativo y a su vez darle una nueva imagen a los anuncios de este directorio.

Otro reto al cual tendría que enfrentarme, fue el hecho de que la diseñadora que elaboraba anteriormente el directorio era una persona con poca creatividad, así como ética profesional, además de conflictiva en cuanto a su relación con el personal de dichas oficinas se refiere. Me refiero al hecho de hacer diseños sin calidad ni creatividad, no aportar nuevas propuestas, llegando al punto de esconder contratos por que los anuncios le parecían muy difíciles, llegar tarde a la oficina y dormirse en horas de trabajo. Hasta el punto de negarse a elaborar nuevas propuestas para los clientes.

De alguna manera el trabajo y actitud de la diseñadora anterior, era algo que ocasionaría que los agente de ventas, así como el gerente tendrían muy presentes con el nuevo diseñadores, además de que existía mucho trabajo acumulado ya que en la oficinas de Acapulco, tenía alrededor de 8 meses sin diseñador y la mayor parte del trabajo se había enviado a la ciudad e México, para ser elaborado por los diseñadores de allá. Lo primero que hizo todo el personal de la oficina en mi primera semana en Acapulco, fue quejarse la anterior diseñadora en cuanto a su actitud y falta de disponibilidad hacia con los agentes de ventas

y con su trabajo. Al ver yo esta situación que se generaba en la oficina, lo que hice fue convocarlos a todos a una junta para hablar sobre estas cuestiones. En el momento de estar todos en la junta (Gerente, secretarias, recepcionista y agentes de ventas), lo que hice fue exponerles que todo lo

36

relacionado con la diseñadora pasada era algo que no era de mi incumbencia, que si las cosas habían salido mal lo era por ella, que mi forma de trabajar era complemente diferente y a mi me gustaba hacer las cosas bien y esforzarme en mi trabajo. Una prueba de esta lo era mi colaboración en el directorio de Guadalajara, siendo este uno de los más importantes del país. Y algo muy sencillo y con lo cual todos podíamos trabajar muy bien, era el simple hecho es que si ellos deseaban que las cosas se hicieran bien yo lo único que pedía era que todo que lo que se me proporcionara para hacer mi trabajo fueran elementos de buena calidad, llámense fotografías, logotipos, viñetas, etc. Así como una letra legible y ningún faltante en sus contratos.

Sentí que lo tomaron como una forma un poco agresiva por mi parte, pero considere que era la forma más viable de hablar las cosas para que el trabajo de todos fuera excelente de la mejor manera posible.

También les expuse que por ningún motivo y bajo ninguna circunstancia, podrían utilizar mi equipo en la manera más mínima ya que esto afectaría la calidad de mi trabajo y por consecuencia los anuncios de nuestros clientes.

Al expresar mis puntos de vista en cuanto a la situación presentada anteriormente y mi forma de trabajar, considere que el siguiente paso era ver el tipo de anuncios que contenía el directorio anterior, así como su calidad visual y contenido de estos.

## NUEVOS DISEÑOS

Revisando los anuncios anteriores pude observar que la calidad del directorio no era muy buena en cuanto a diseño se refiere, en parte esto se

debía a las limitantes ya mencionadas, pero por otro lado estaba la falta de diseño y creatividad en su mayoría de los anuncios publicados.

Teniendo esto como antecedente y la oportunidad de manejar un proceso nuevo el cual no tenía ni presentaba límite de efectos, tipografías e imágenes, pensé que tenía la ventaja de utilizar mi creatividad en darle una nueva imagen al contenido de la publicación, así como mayor eficiencia y funcionalidad a los anuncios.

Un acontecimiento un tanto curioso fue que en cuestión de anuncios llegó a pasar lo mismo que en el directorio de la ciudad de Guadalajara, esto fue que los anunciantes tenían miedo a un cambio y se comenzó a volver maquila de anuncios de nueva cuenta.

También me percaté que existían anuncios de renovación, los cuales eran los mismos de la edición anterior pero con algún cambio en el numero telefónico o en la dirección. Cuando tenia que realizar estos anuncios mi trabajo se tornaba aburrido, improductivo y monótono a mi punto de vista. Más sin embargo al comenzar a diseñar anuncios de nuevos clientes o rediseñas, la situación tomó un rumbo diferente.

Creo yo que al realizar mi primer anuncio para la ciudad de Acapulco fue donde mostré cómo sería la imagen que yo buscaba para el directorio. Este anuncio fue para una tapicería la cual tenía su anuncio anterior en un cuarto de columna con un solo color, en rojo y el fondo en blanco, anuncio conocido como un "ce" de tipo muy barato en cuanto a costos para el cliente se refiere. Ahora estaban pagando un anuncio del mismo tamaño pero en el nuevo proceso de color.

El anuncio tenía la distribución del negocio en la parte superior y un clip art de un sillón con la tapicería en mal estado y en color rojo.

El nuevo diseño contaba con la fotografía de una sala en color azul con un fondo blanco de pared, todo con una decoración de estilo minimalista. El fondo del anuncio estaba en azul medio mate con la tipografía en color blanco.

La distribución fue pensada en un seccionamiento áureo de manera tal que el ojo percibiera inconscientemente la fotografía así como el teléfono del negocio. El numero telefónico era y es algo sumamente importante en los anuncios del directorio, pues es la forma directa-inmediata que tiene el cliente para contactar al prestador de servicios.

El anuncio final de la tapicería fue algo totalmente distinto en cuanto a imagen y diseño, presentaba una imagen fresca y atractiva para el cliente así como una proyección de calidad por parte de su negocio.

Nuestro cliente quedó mas que satisfecho con su anuncio, y no solamente él, también los agentes de ventas de la división, ya que estaban viendo una calidad de diseño que no conocían y solo llegaban a ver en algunas agencias de publicidad.

A partir de este momento mi trabajo comenzó a demostrar mi calidad como profesionista.

Mi intención al diseñar los anuncios era darle una nueva imagen al contenido del directorio sin importar el tipo de anuncio que tuviera que realizar, siempre le di una calidad de diseño diferente y mejor a la que tenía antes.

El hecho de que muchos anuncios tuviesen en su contenido únicamente tipografía no implicaba que fuesen menos creativos de los que contenían imágenes. Algo que tenían los anuncios en ediciones anteriores era el exceso o saturación de información en su contenido; lo que cambié en la nueva edición que yo estaba diseñando. Modifiqué ese concepto de saturación por el de incluir solo la información básica del anunciante

puesto que muchas veces la saturación de anuncios se notaba en anuncios de formato pequeño como los de un cuarto de columna. La información básica era el teléfono y la dirección, esto con la finalidad de causar un impacto visual por medio de una imagen. Cuando no era posible el empleo de alguna imagen que reforzara el anuncio se manejaba un anuncio el cual impactara o cometiera su objetivo de informar solo con tipografía en su interior.

Conforme diseñaba los anuncios para el directorio de Acapulco se fue notando un cambio en el contenido visual de estos, los anuncios se hacían para que realmente cumplieran con su objetivo de vender, para que el cliente los tomara como una inversión y no como un gasto más en publicidad. Así mismo la nueva imagen que se le daba a muchos de los anuncios era algo inesperado pues tanto clientes como agentes de ventas de la empresa estaban acostumbrados a ver anuncios con escaso diseño y elaborados sin la mas mínima idea del daño que se le causaba al cliente y a la misma empresa así como el daño en cuestión laboral que se la hacia a un diseñador gráfico. Cuando me refiero a daño es en base a la mala reputación que se genera en torno a los diseñadores gráficos por la falta de ética de un pequeño grupo de profesionistas acostumbrados a hacer las cosas mal, por este tipo de personas o pseudo-.diseñadores es que la gente cree que nuestra carrera es algo muy sencillo y que nuestro trabajo puede ser realizado por cualquier persona sin necesidad de tener una preparación tanto práctica como teórica.

40

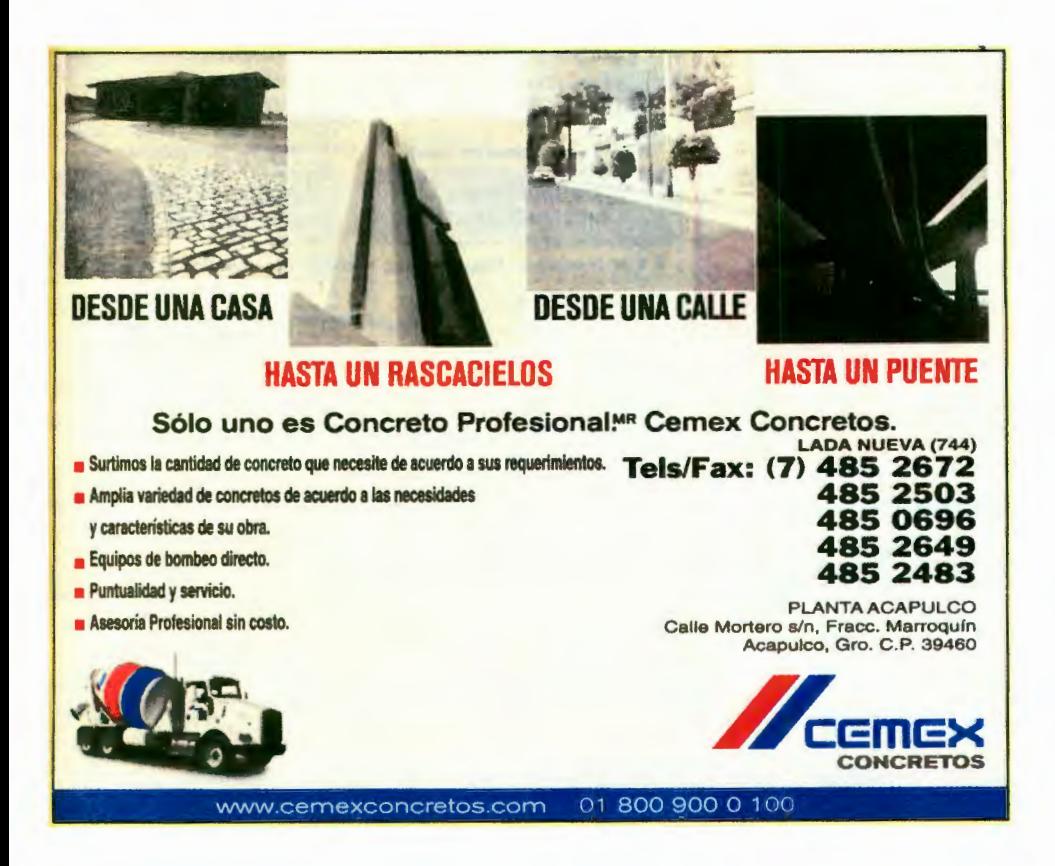

Este fue un anuncio realizado para Concretos CEMEX. Las características de este anuncio son el formato que es de media plana o media página y está a tres colores con el fondo en color blanco. En este anuncio se refuerza con algunas imágenes puntualizando que el producto del cliente se puede emplear para construir desde una casa hasta un puente de acuerdo a las necesidades del usuario.

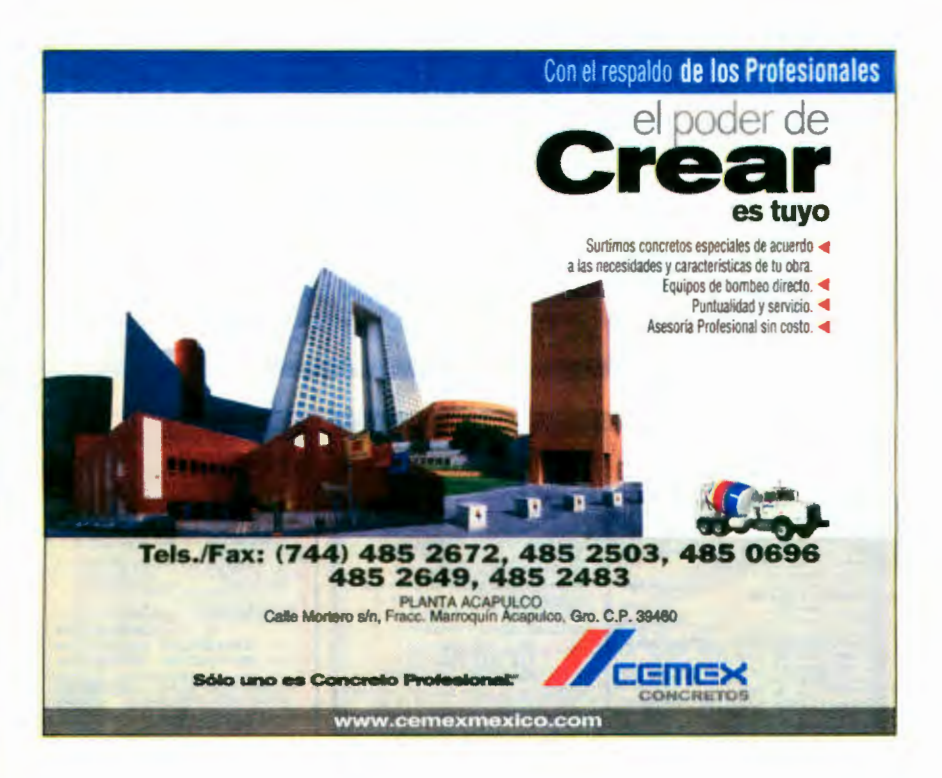

Este fue el nuevo diseño e imagen que se le dio al anuncio en el cual con una sola imagen se muestra una ciudad elaborada el illustrator y autocad, esta ciudad tiene un toque de modernidad en cuanto a la arquitectura de los edificios, aquí se muestra el producto que en este caso son cementos es de una calidad excelente por el estado en el cual se muestra la ciudad de la imagen. Se resalta la palabra "Crear" invitando al consumidor a que cree o diseñe nuevos proyectos arquitectónicos con la mejor herramienta que es el cemento CEMEX. Este anuncio fue realizado en process color.

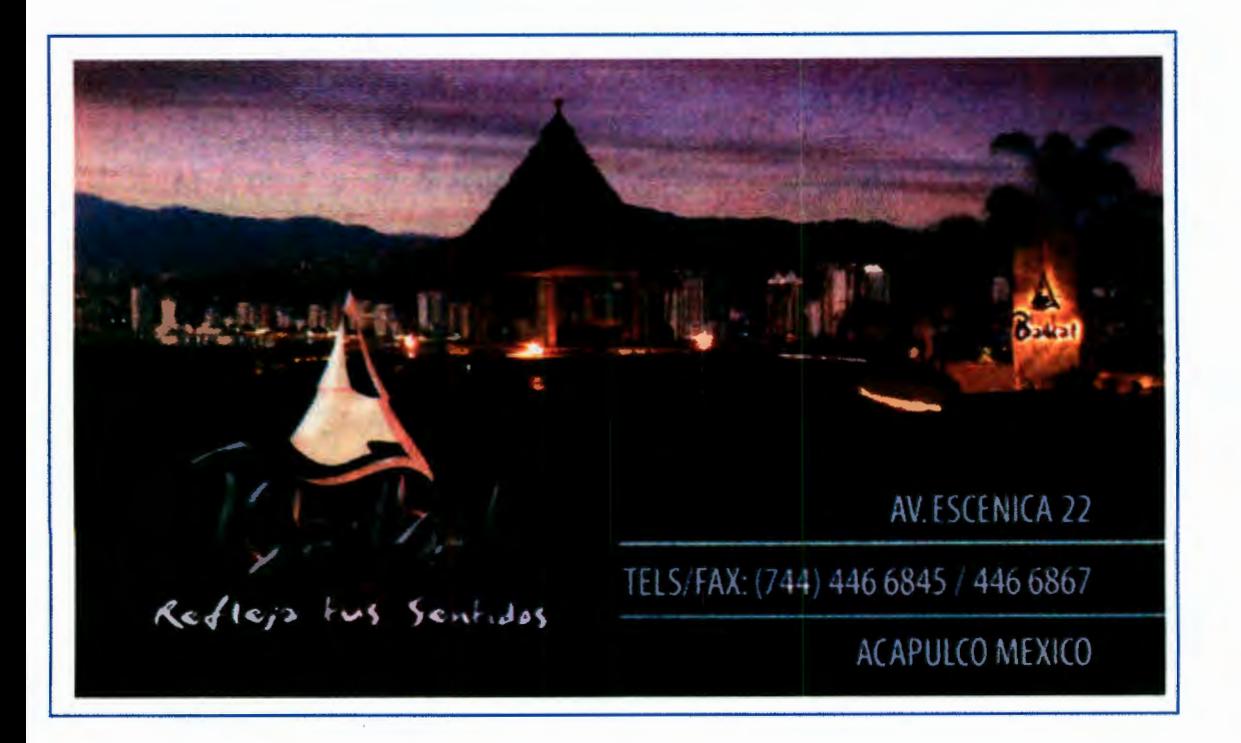

## BAIKAL

Este anuncio fue totalmente nuevo ya que era la primera vez que el anunciante contrataba con la empresa. Este fue un anuncio para el restauran Baikal de la ciudad de Acapulco. Es un anuncio en process color el cual se destaca lo mejor del restaurant que es la hermosa vista que posee y algo que se busca mucho por los turistas en este puerto. Aquí el objetivo fue el venderle la idea a la gente de que el lugar es apto para aquellas personas que deseen disfrutar de un atardecer hermoso y contemplarlo desde el restaurant y que por el tipo de lugar es un placer o lujo que muy pocas personas se pueden dar. Para el diseño de este anuncio se empleó una fotografía del lugar en un atardecer, los teléfonos y la dirección reforzando el anuncio con la frase "Refleja tus sentidos" invitando al cliente a que viva una experiencia única en él.

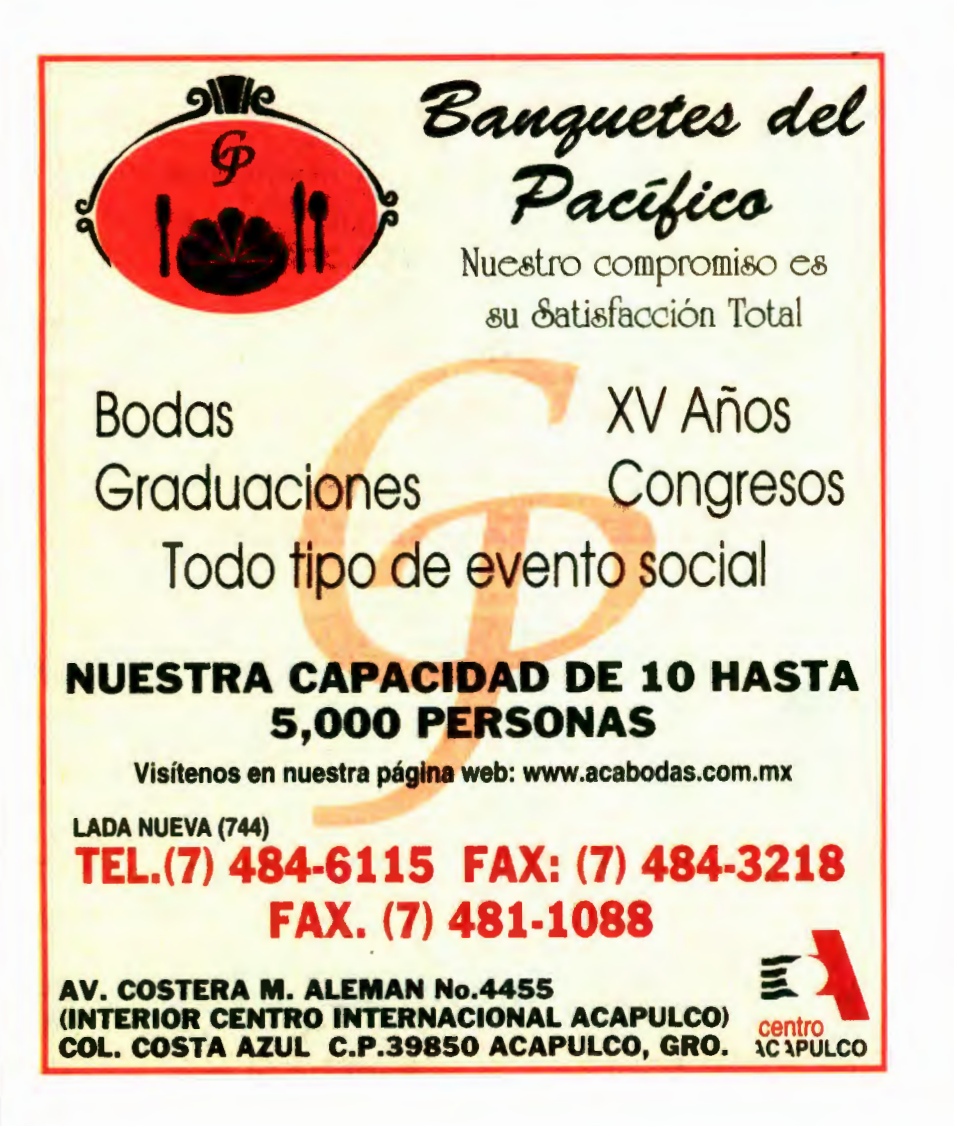

Este anuncio es para una empresa del giro de renta de mesas, sillas, manteles y organización de eventos sociales. El anuncio anterior era de un cuarto de página en dos colores, rojo y negro con el fondo amarillo. En el se da a conocer qué tipos de eventos son los que cubren principalmente, se destaca el número telefónico en color rojo. Incluye la dirección el logotipo y el lema del negocio, todo esto en un fondo amarillo claro.

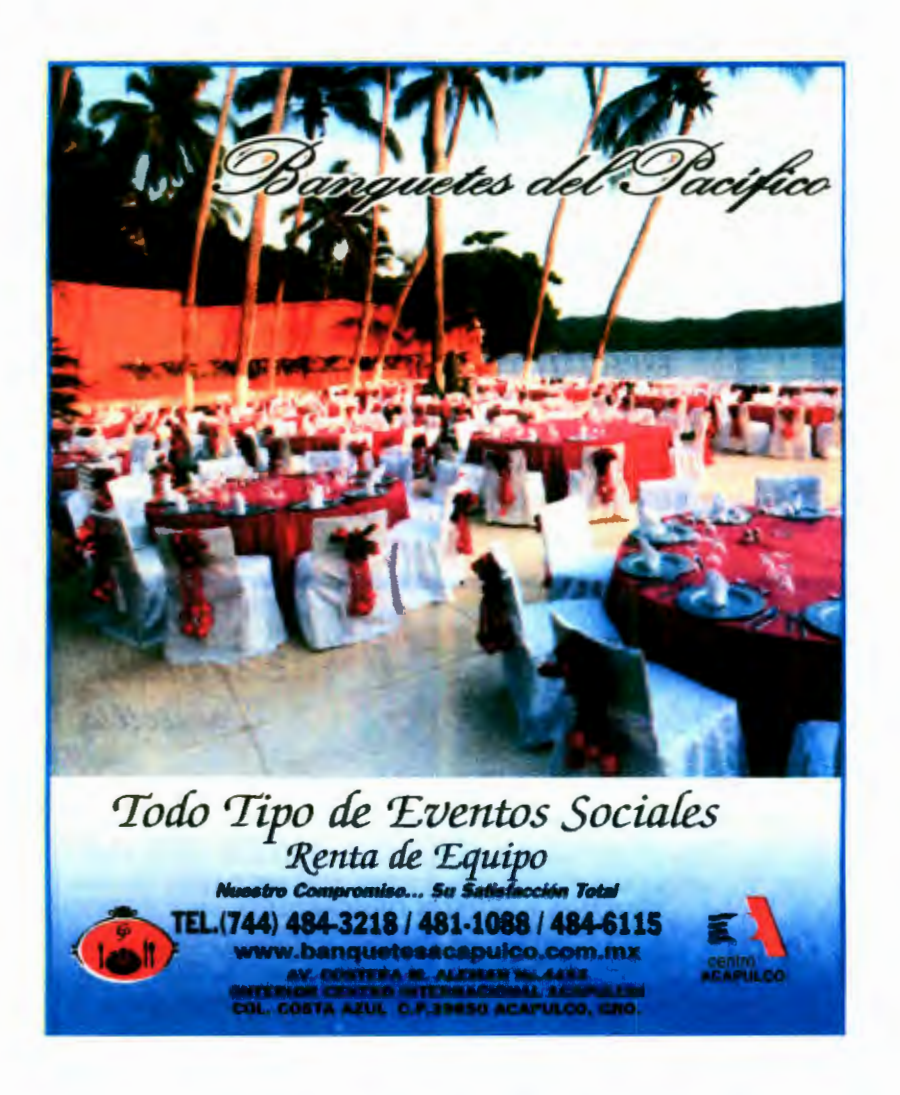

En el nuevo diseño lo que hice fue tomar una fotografía de uno de los eventos para así poder vender la idea y el hecho de que en cuestión de renta de mobiliario para eventos sociales nuestros cliente Banquetes del Pacifico era lo mejor en todo Acapulco. La imagen abarca la mayor parte del anuncio y en la parte inferior se colocaron los datos del negocio como lo son los teléfonos, el correo electrónico y la ubicación. El nombre del negocio esta en un tipo de letra manuscrita en color negro con la línea en blanco y dentro de la fotografía del anuncio. Los logotipos del negocio están en la parte inferior del anuncio situados en los extremos de este y al igual que la información general todo está en un fondo de color azul

celeste con un degradado a blanco. A diferencia del diseño anterior este esta en process color y se refuerza el objetivo del anunciante con una fotografía de su producto y haciendo que tanto las tipografías como los colores de fondo del anuncio combinen, también se redujo el exceso de información innecesaria y se procuró que la fotografía quedara lo más limpia posible en cuanto a elementos encima de esta logrando el objetivo de venderle a los usuarios del directorio telefónico la idea de que lo mejor en equipo para eventos sociales lo encontrarán con nuestro cliente.

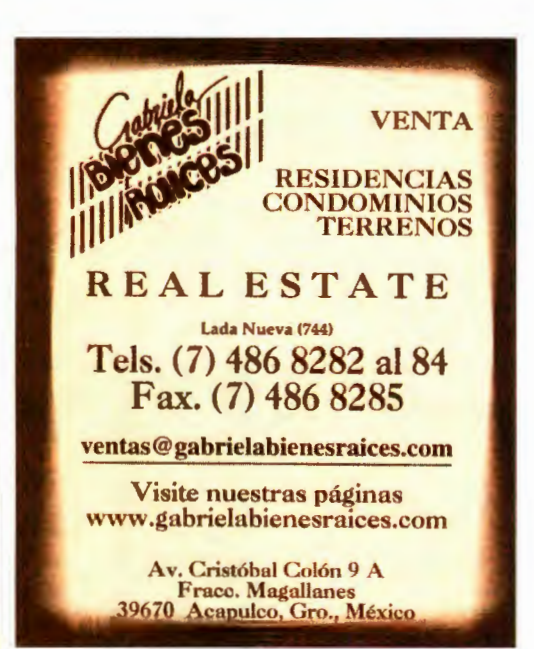

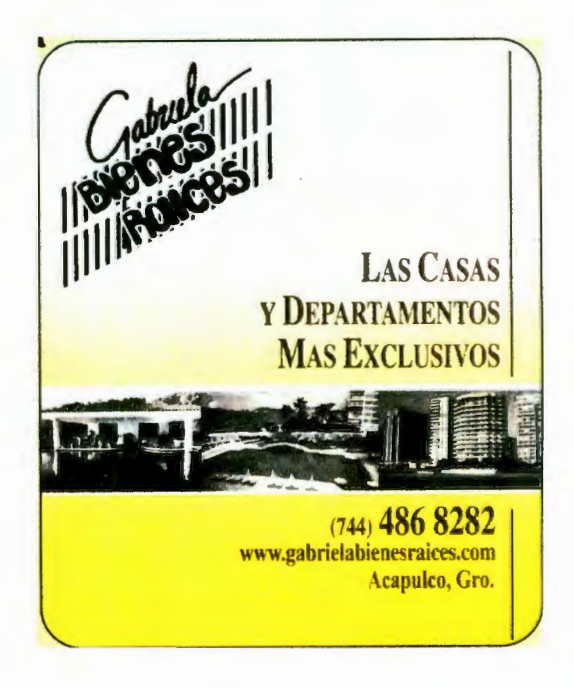

Este anuncio fue hecho para una agencia de bienes raíces "Gabriela Bienes Raíces". Este en particular es del tipo de anuncios que a decisión del cliente hay cosas que tienen que permanecer como es el caso del logotipo o signatura. El anuncio anterior era de un cuarto de página en fondo amarillo y color café, en él se encontraba una relativa saturación de información ya que el tamaño de la tipografía es muy grande esto como si tuviese la intención de abarcar lo más que se pueda dentro del anuncio, cuenta también con un degradado que va desde el marco del anuncio hasta el centro de este. Toda la tipografía del anuncio esta en color café contando con los teléfonos, la dirección y el correo electrónico.

En el nuevo diseño se manejan dos colores como lo son el negro y el amarillo en un fondo blanco y se redujo totalmente la saturación de información en texto, empleando solo la información necesaria del giro del negocio, teléfono y correo electrónico. Se realizó un seccionamiento de tal manera que a primera vista se pudiera identificar el logotipo de el giro del negocio, reforzando con imágenes que muestran lugares de ensueño para vivir o pasar unas vacaciones y por último el teléfono y el correo electrónico. Toda la información escrita se colocó del lado derecho del anuncio para poder dar un equilibrio a éste, pegando la información a una línea delgada de color negro y con un punto de grosor, todo contenido en un fondo amarillo desde la parte inferior degradado hasta volverse blanco en la parte superior del anuncio.

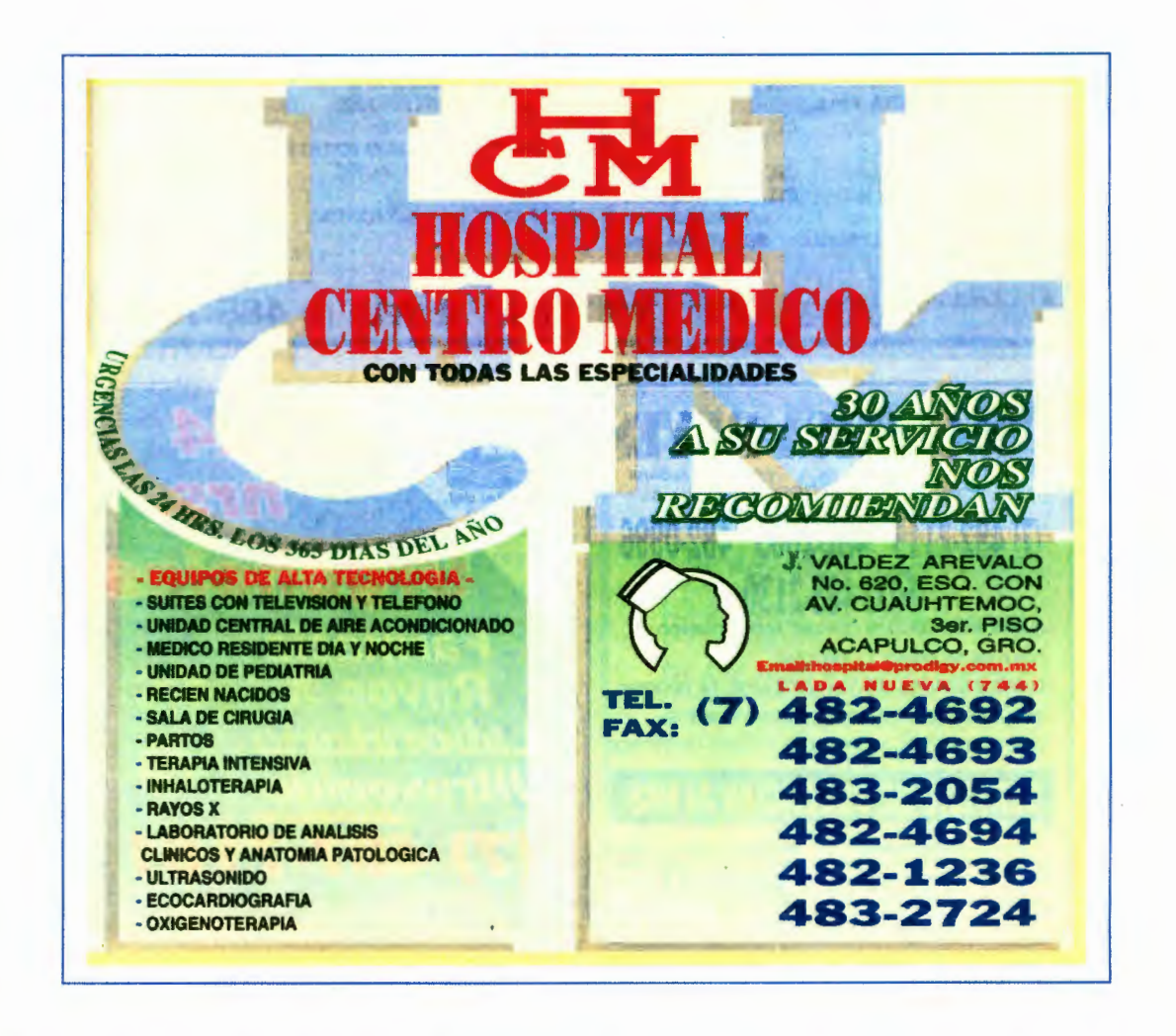

El anuncio anterior del Hospital Centro Medico era en color amarillo, azul, verde y rojo. Este anuncio en cuestión del diseño fue enfocado a destacar el logotipo de la clínica, el cual abarca un poco más de la mitad del anuncio y en la mitad restante se ubicaron los servicios que proporcionan, colocando los teléfonos en una sola línea resaltados en un color azul marino o azul fuerte. Además se trata de reforzar el anuncio con la leyenda "30 años a su servicio nos recomiendan". Considero que el anuncio se ve pobre en cuanto al contenido de elementos visuales, cuenta con un mal manejo del color ya que el color rojo nos da la sensación de alerta o de peligro, y lo que se debe de mostrar al público es una sensación de confianza así como de tranquilidad.

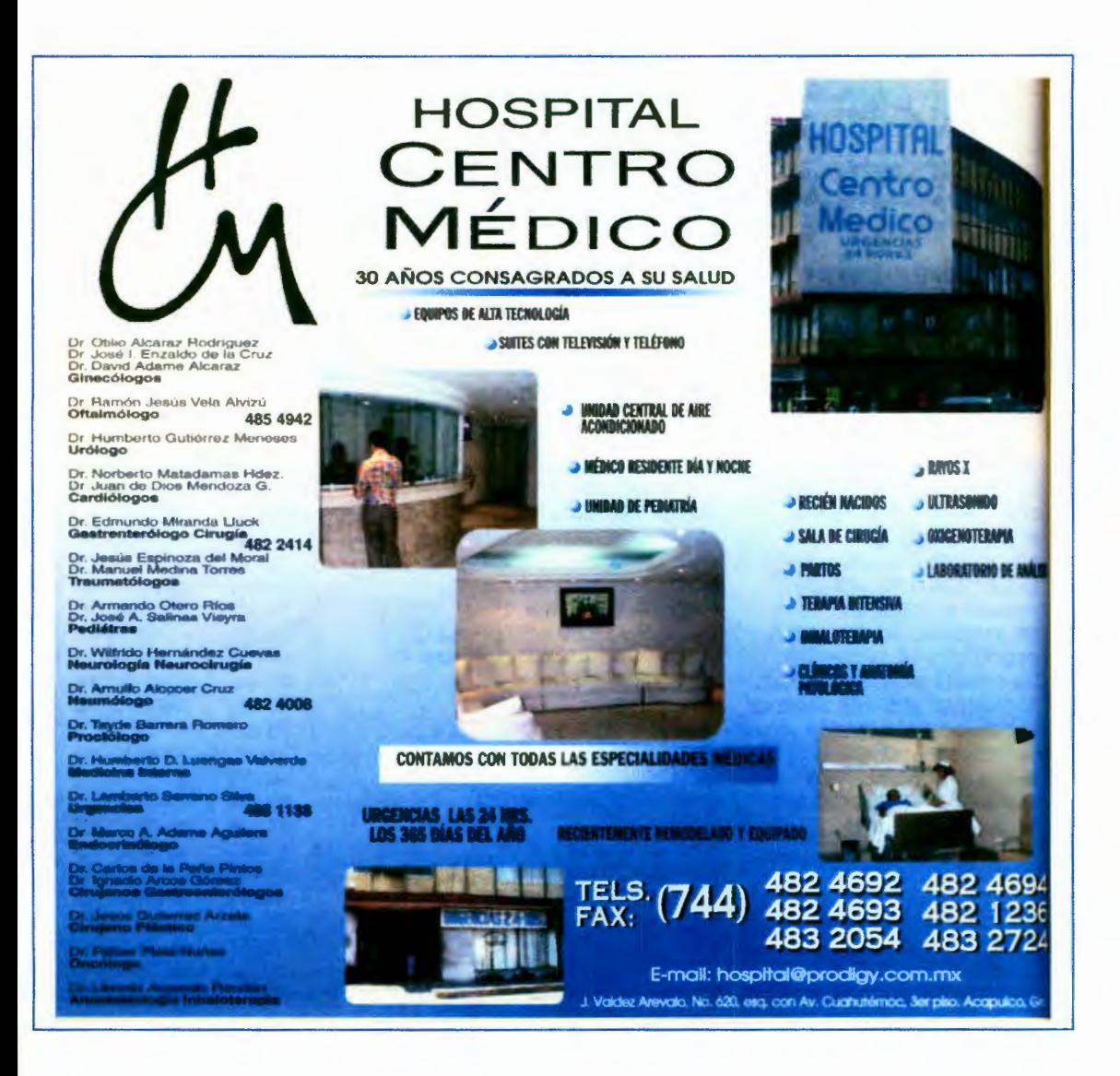

Lo que realicé para este cliente fue rediseñar completamente el anuncio en todo, hasta rediseñar la imagen del Hospital Centro Medico, convirtiendo el logotipo en algo mas ligth. El anuncio cuenta con varias imágenes de la clínica como son la recepción, los cuartos de los pacientes, la sala de espera, fachada y farmacia. En estas imágenes se muestra un lugar limpio y acogedor que no es igual al deprimente ambiente que se ve y se vive en los hospitales. Se empleó un manejo de color azul y blanco lo cual nos genera una sensación de limpieza y de tranquilidad. Estos dos colores se manejaron como fondo del anuncio en un degradado en el cual predomina el color blanco. En la información tal

vez se satura u poco pues ahora el anuncio cuenta con los nombres de todos los médicos especialistas que se encuentran trabajando en la clínica así como sus teléfonos y la especialidad que tienen. También se proporcionan dentro del anuncio todos los servicios que brinda la clínica a sus pacientes.

Ahora el anuncio cuenta con un diseño el cual brinda confianza al paciente y la tranquilidad de saber que va a ser atendido por los mejores especialistas con la tecnología mas avanzada en cuanto a medicina en la

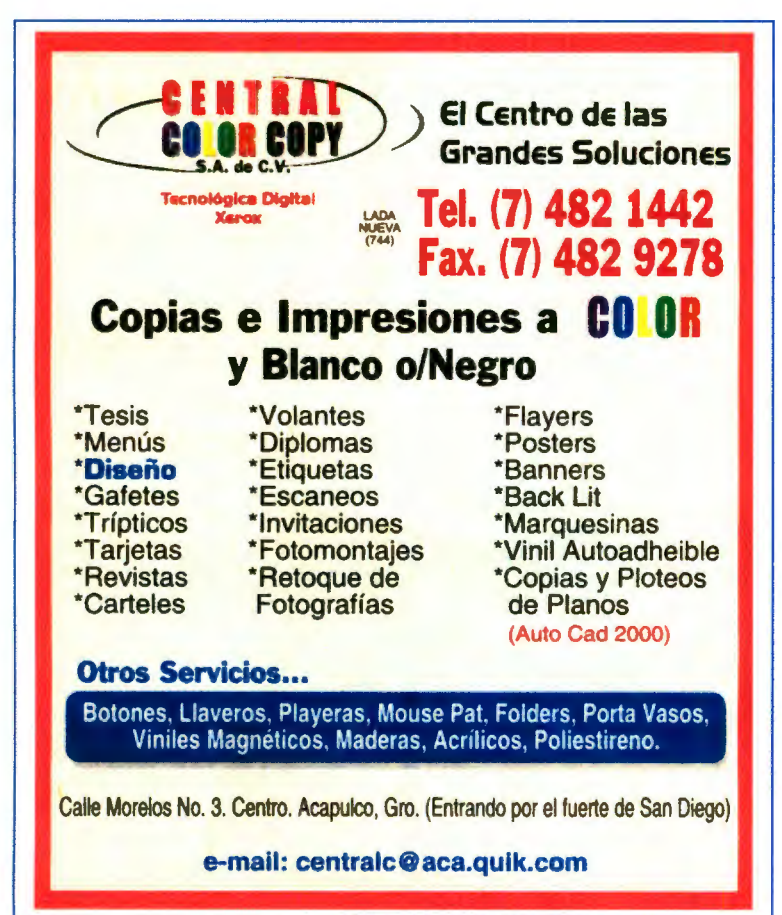

ciudad de Acapulco se refiere.

Central Color Copy este es un anuncio de una empresa dedicada a mucho de lo que es la publicidad como lo pueden ser volantes, tarjetas de presentación, trípticos, flyers, posters, etc, así como también se dedican al diseño. Para ser un negocio o

empresa con este tipo de giro, en su anuncio lo que menos indican es que se dedican al diseño y la publicidad ya que no poseen un anuncio que valga la redundancia contenga diseño en su interior, al contrario éste da la idea de que el negocio es un negocio que se dedica a las fotocopias normales y en color.

Podemos observar también que el texto informativo del anuncio está acomodado en su totalidad en la mitad del anuncio en tres columnas y cuenta con algunas plecas en color azul con letras en color blanco que informan de otros servicios con los que también cuentan. Y todo esto encerrado en un marco rojo. A mi forma de pensar considero que un anuncio así puede ser elaborado por cualquier persona y lo que menos me indica es que un negocio así pueda vender o hacer diseño si ni siquiera su propio anuncio pueden diseñar.

En el anuncio que yo diseñé se aplicó el nuevo proceso procces color, haciendo un anuncio en selección de color, el cual muestra las avanzadas máquinas con las que cuentan para impresión láser ploteo y fotocopiado. Pegado al lado derecho del anuncio puse todo lo que el negocio realiza en cuanto a publicidad y diseño enfatizando cada cosa con un punto blanco del lado derecho, todo esto va sobre una pleca color naranja la cual del

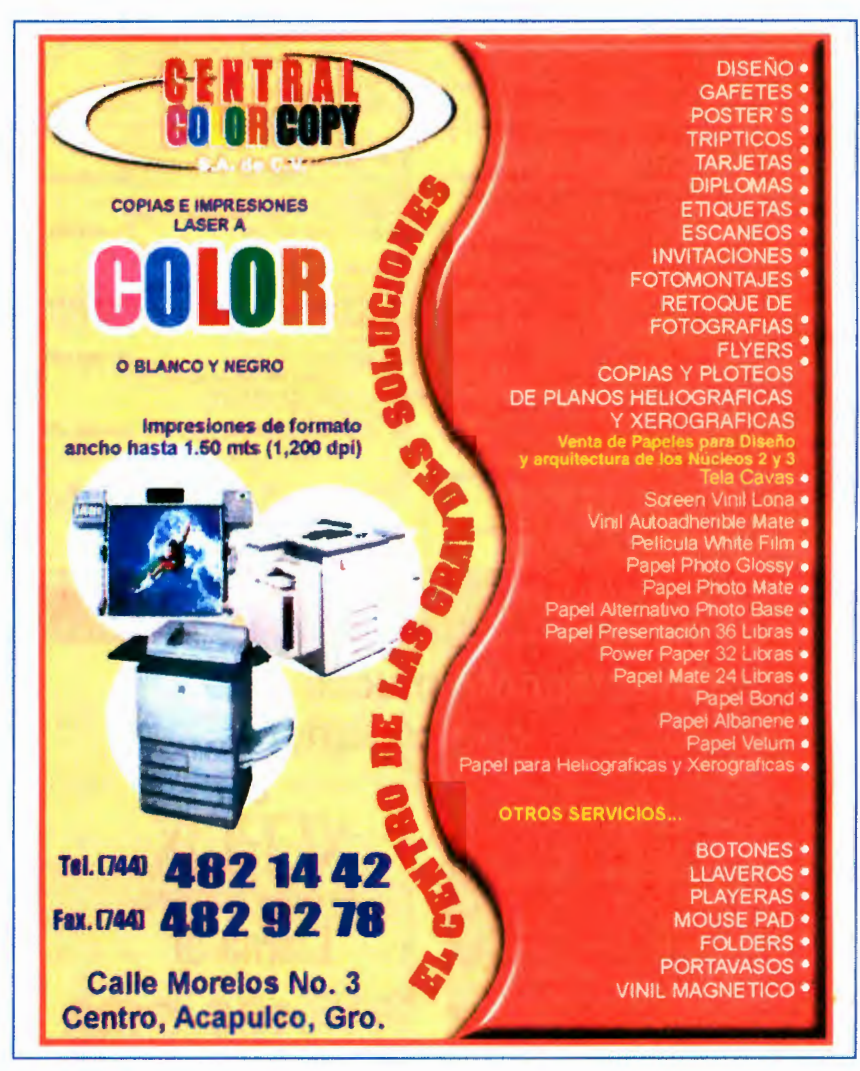

lado izquierdo lleva una forma inorgánica o curvilínea para no volver tan rígido el anuncio y darle un poco de dinamismo además de tener todo esto un efecto de plastificado y sombreado tratando de darle un poco de relieve y no hacer un anuncio muy plano como lo estaba en la edición pasada. Contando con casi la misma información y un poco mas se pudo realizar un anuncio útil para el cliente a pesar del exceso de información ésta se acomodó de tal manera que no se apreciara así y con el diseño sencillo pero dándole un pequeño toque con un efecto de relieve se obtuvo un anuncio dinámico que proyectara al cliente como un negocio de calidad e innovador.

Corias es un negocio que se dedica a la venta de comida rápida la cual consiste en baguettes, submarinos, café, yogurt, etc. El anuncio como se puede apreciar carece de diseño en cuanto que todo el concepto de lo que vende el lugar se está cerrando a un clip art de una taza de café, con

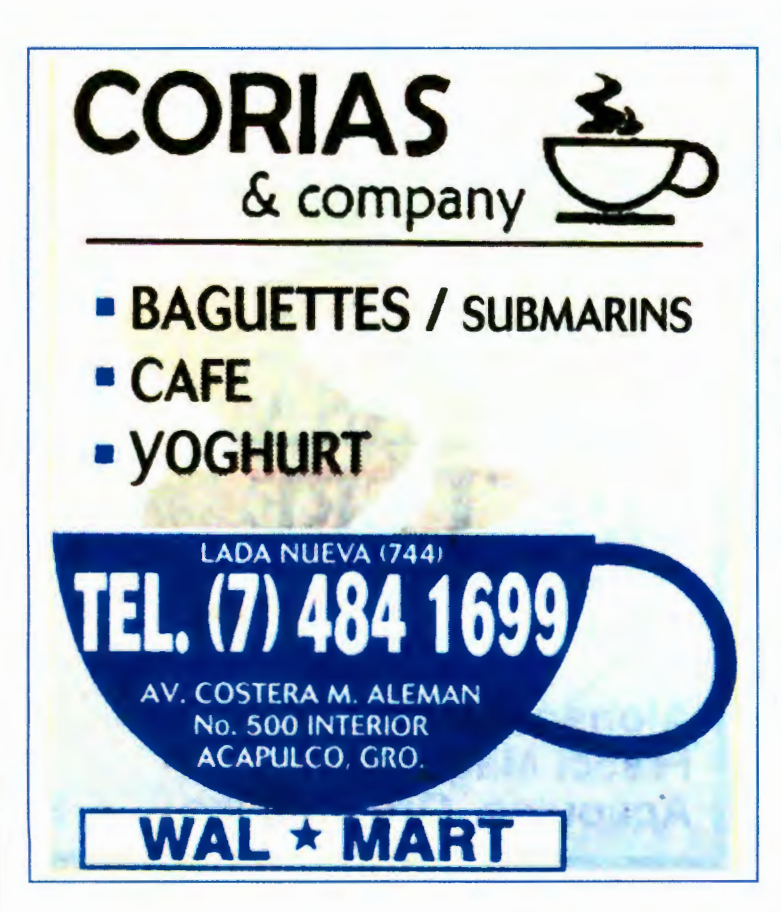

el teléfono en su interior en letras blancas que contrastan con la taza que es en color azul. También cuenta con la dirección y como si fuera un plato debajo de la taza esta el nombre del centro comercial en el cual está ubicado el negocio. Esto es u anuncio sin impacto visual.

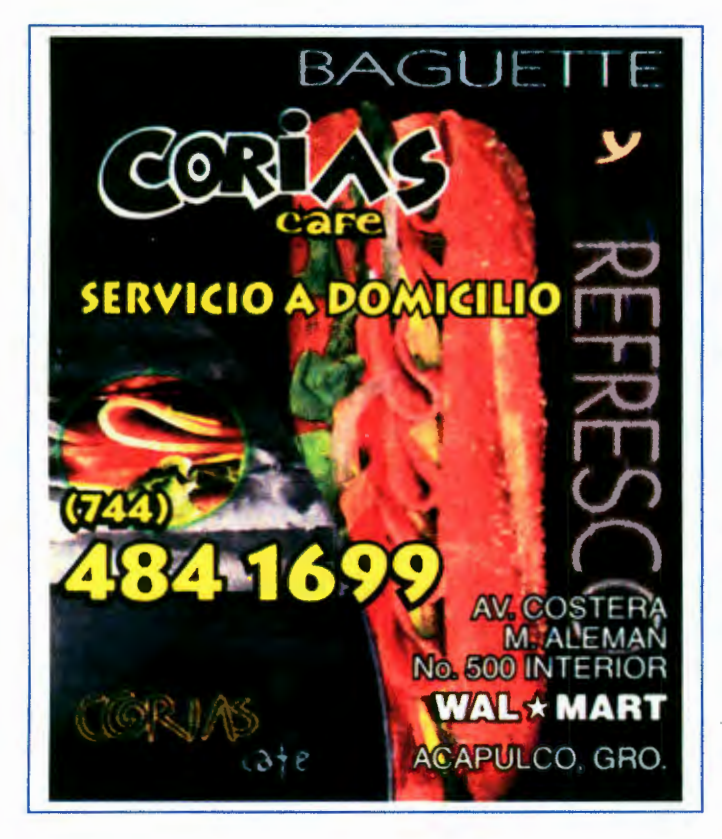

En el anuncio que yo diseñé se emplee un concepto totalmente diferente al que manejaron anteriormente, dándole una imagen más fresca y juvenil. Para esto realicé una propuesta en procces color la cual fue aceptada por el cliente inmediatamente, en esta propuesta se presenta un baguette a todo color en forma vertical que es algo

nuevo ya que se presentan comúnmente en forma horizontal, el nombre de Corias se puso con una tipografía algo informal con curvas muy exageradas, esta tipografía le dio un aspecto mas atrevido. El fondo del anuncio se manejó en color negro para que resaltara la imagen del baguette, en este fondo se encuentran las palabras baguette y refresco como reiterando cual es el giro del negocio, los teléfonos al igual que la leyenda de "servicio a domicilio" se hicieron en color amarillo para que contrastara y resaltara con el fondo en color negro y la dirección así como el centro comercial en el que se encuentran se ubicaron en la parte inferior derecha del anuncio pues lo importante aquí es el nombre del negocio y no tanto el de otra empresa. Este anuncio se diseñó pensando en que el producto está enfocado a la gente joven la cual vive muy de prisa y es la que podría consumir un baguette y un refresco al igual que el vacacionista que busca una comida fresca rápida y económica.

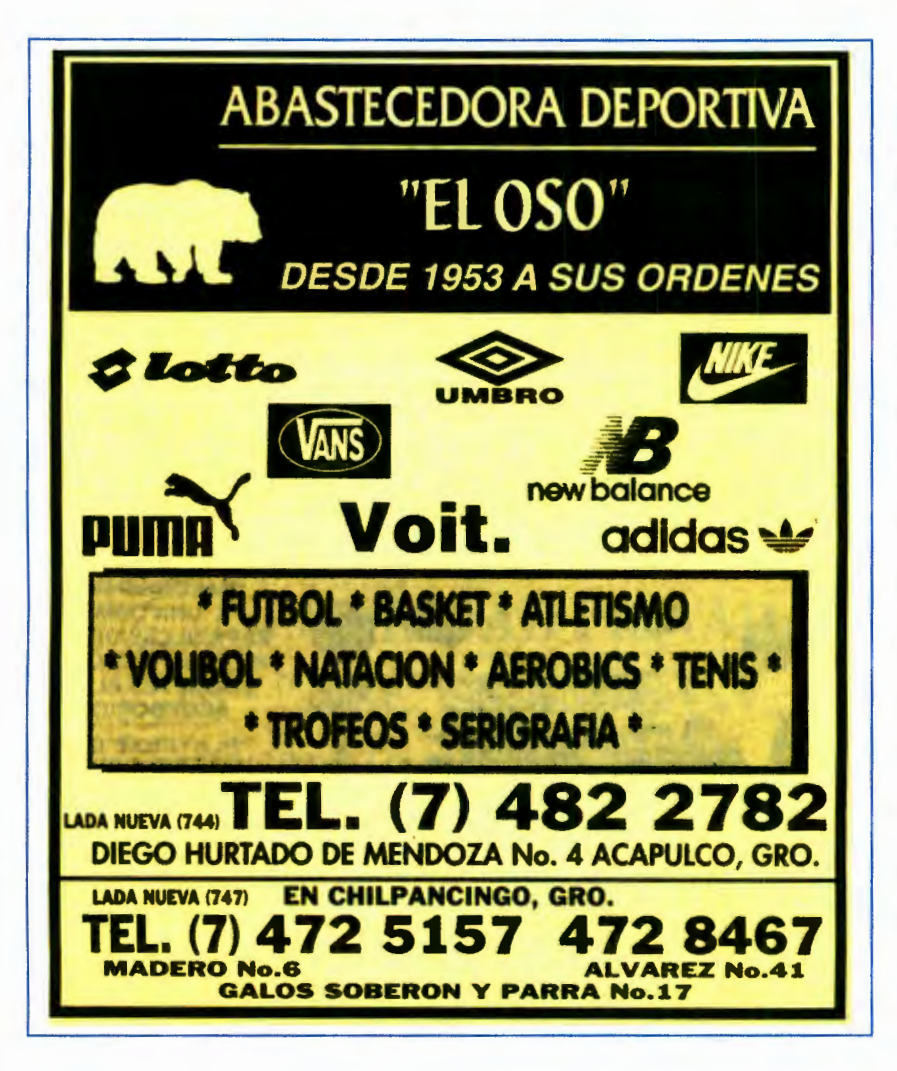

## El Oso

Es un negocio dedicado a la venta de artículos deportivos como son uniformes, balones, tenis, etc. El anuncio que tenían era muy muy sencillo ya que encontramos la silueta de un oso como logotipo con una tipografía muy sencilla, los

logotipos de las imágenes que manejan así como los nombres de algunos deportes los teléfonos y las direcciones, todo esto en fondos de color amarillo y negro en un marco negro. Un anuncio muy sencillo y sin ningún impacto visual lo que provoca que a pesar de ser un negocio de antigüedad o tradición en la ciudad de Acapulco sea víctima de la nueva imagen que tienen tiendas como deportes martí, Nike, pirma, etc. Este negocio necesitaba un giro completo en cuanto a imagen se refiere ya que la imagen con la cual contaban no les ayudaba mucho y no generaba ningún interés en los usuarios del directorio.

**BAS A SUS ORDENES** astecedora deportiv Futbol Võlibol Diego Hurtado de Mendoza no. Acapulco, G Natación Atletismo um **Tenis** Galo Soberón no. 17 Aerobics Álvarez no. 41 Basketbol Tel.:(747) 472 846. **Trofeos** Chilpancingo, Gro. Serigrafía Aldama no. 53, esq. Con Allende Bordados 01 733 332 6298 Iguala, Gro.

Para realizar el nuevo anuncio lo primero que tuve que hacer fue el diseñar un nuevo logotipo para el negocio, en el cual predomina una signatura con dos elipses encontradas y un balón de fut bol en la parte inferior con la silueta de un oso en la parte superior

derecha. Esto dándole una imagen con mas dinamismo y fuerza. El anuncio fue realizado en color negro con fondo amarillo por el presupuesto del anunciante, lo cual no fue impedimento para hacerle algo de calidad. En el fondo del anuncio se observa una imagen en la cual se encuentran diversas personas practicando algún tipo de deporte, pero se ven como si estuvieran encerrados en una esfera o bola de cristal. Encima de esta imagen se encuentra la información de los productos que maneja el cliente así como los teléfonos y la dirección de este, todo en color amarillo el cual resalta muy bien con los negros y grises del fondo del anuncio. Todo esto dio como resultado un anuncio de calidad con el

55

diseño adecuado para causar el impacto visual deseado sobre los usuarios del directorio así como cumplir el objetivo de venta del cliente.

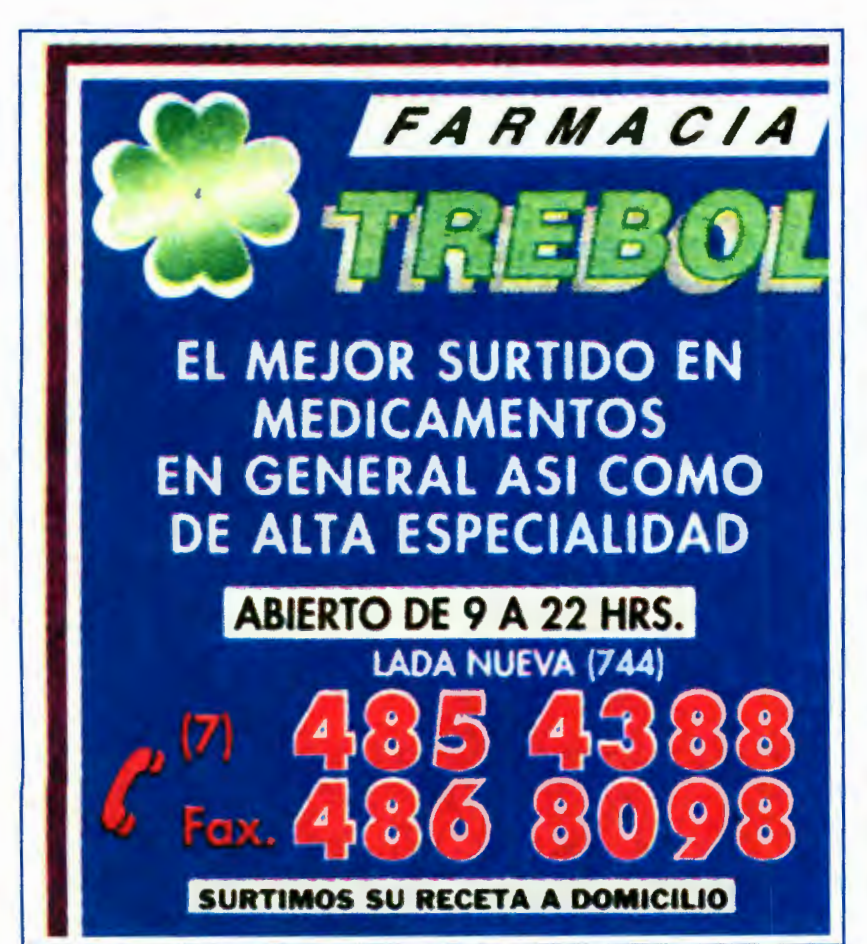

El anuncio del Trébol el cual es una farmacia, es un anuncio sencillo el cual solo cuenta con leyendas que indican que es la mejor farmacia con el mejor precio, los horarios, todo esto en color blanco combinado con un fondo azul dentro de un doble marco con los teléfonos en

color rojo con un filo blanco.

Un anuncio con lo básico en cuanto a información podría necesitar el usuaraio para asistir o solicitar un pedido de medicinas. Un anuncio funcional.

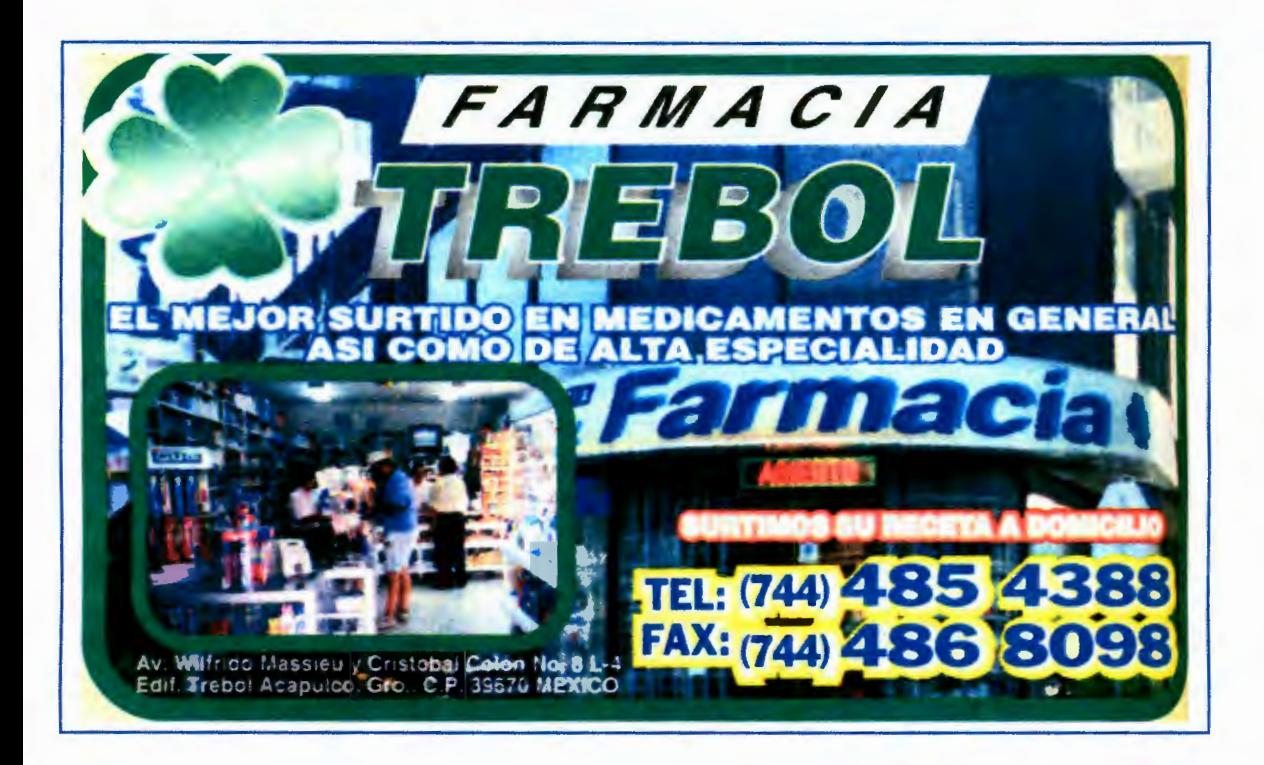

En el nuevo diseño, manejé una fotografía a color de la fachada de la farmacia, la cual está de fondo y una fotografía de 1 interior en la que se muestran los estantes llenos de medicinas y personas comprando dentro del establecimiento. Resalté el nombre de la farmacia el cual queda a lo largo del anuncio y se colocaron las mismas leyendas que evocan al hecho de ser la mejor farmacia en surtido y de alta especialidad. Hice un anuncio un tanto alegre en el contenido de colores haciendo referencia a que una farmacia no es un lugar triste al que solo se acude para solucionar problemas de la gente enferma.

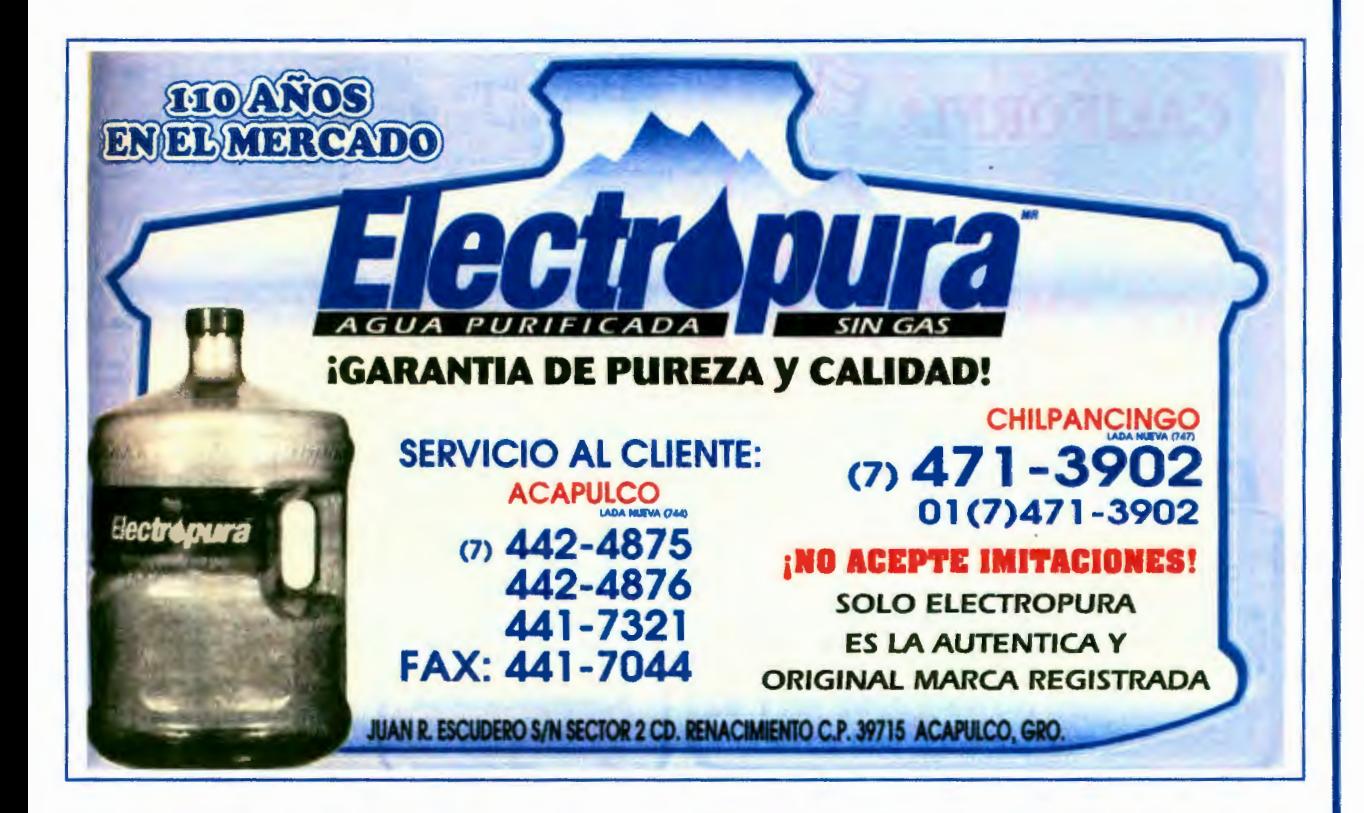

En el anuncio de Electro pura se trata de contemplar la información en el interior de la silueta de lo que intenta ser un garrafón de agua, aquí se muestra el logotipo de la empresa, la leyenda de garantía de pureza y calidad así como la imagen de un garrafón en blanco y negro, los teléfonos y la dirección todo en un anuncio en colores azul y blanco. Un anuncio como muchos otros sin impacto para una marca que lo que busca es mantener su posición en el mercado ante su competencia.

Además, el logotipo de Electropura fue trazado de manera incorrecta ya que no respeta el orden de los colores del logotipo original.

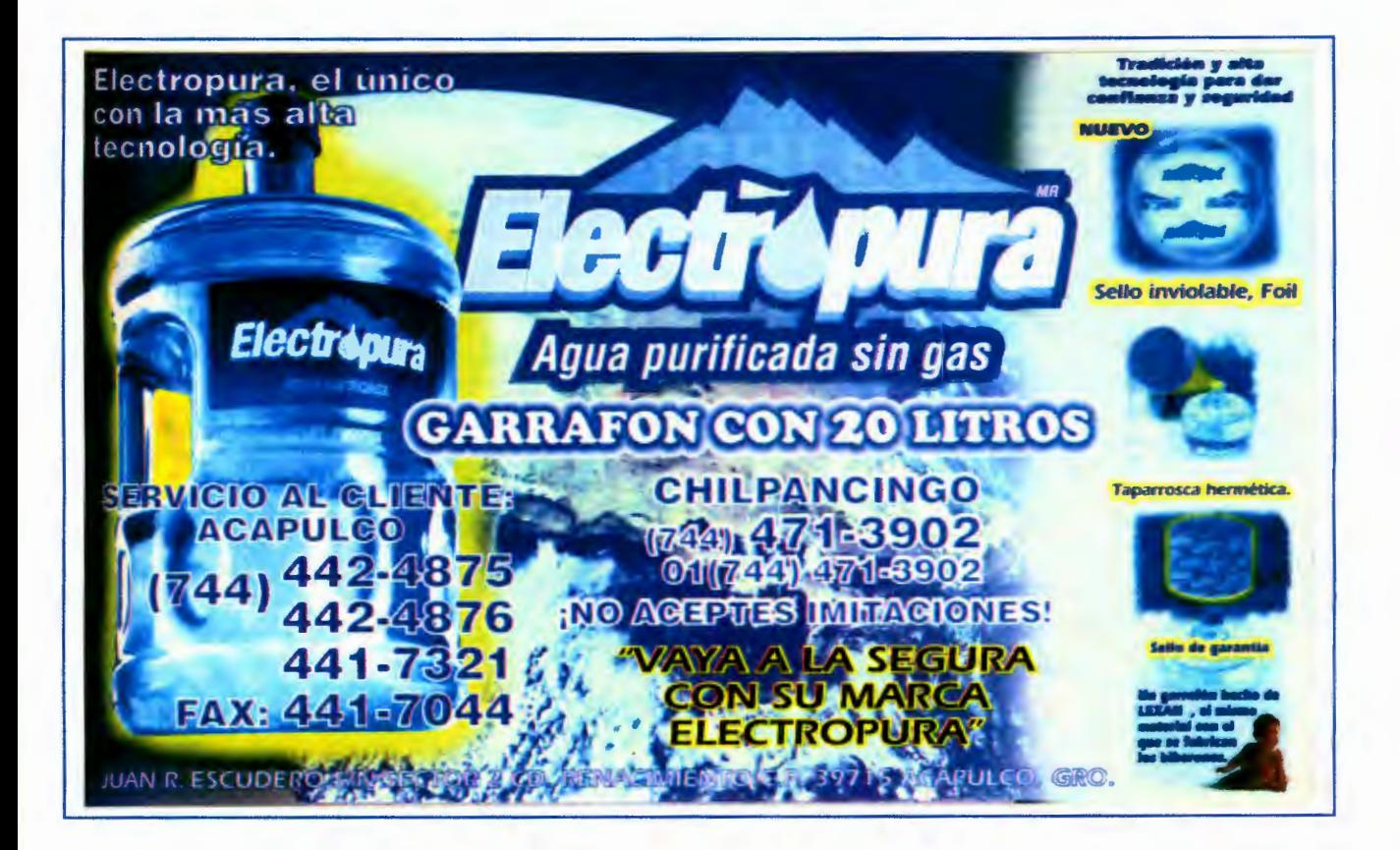

En el nuevo diseño el cual se realizó en procces color, se muestra una imagen del garrafón en color original así como datos importantes que pueden ser tomados en cuenta por el consumidor para comprar una producto de excelente calidad como lo es Electropura. Estos datos están reforzados con imágenes como lo son el sello de garantía, la tapa con cintillo así como la envoltura de plástico que cubre la tapadera y el material del cual están hechos los garrafones. Cuenta con varias leyendas que indican que esta marca es la mejor en cuanto a calidad se refiere en la cual el público no debe escatimar. En el fondo del anuncio se muestran una imagen del planeta tierra y sobre ella todo lo demás, haciendo referencia a que electro pura es como el agua de nuestro planeta sin la cual no podríamos sobrevivir.

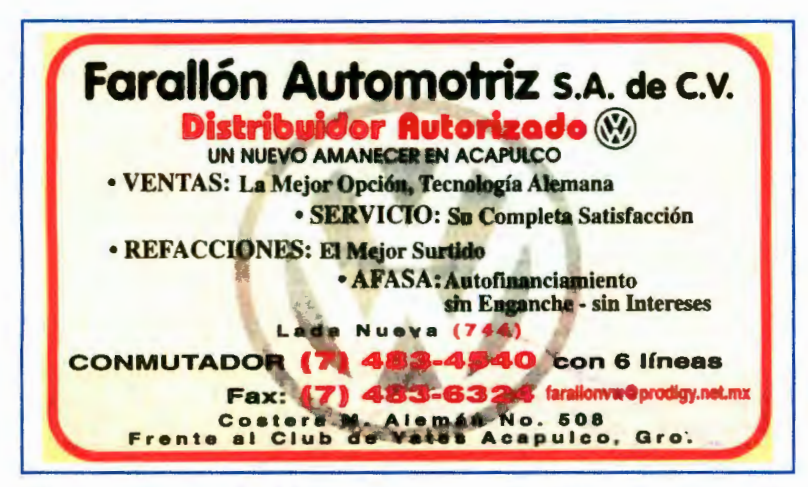

Este es el anuncio con el que contaba la VW de la ciudad de Acapulco. Como se puede apreciar es muy sencillo además de no contar con ningún diseño en si, solo tiene

el escudo de la VW en el centro del anuncio como marca de agua. Es un anuncio en fondo amarillo con letras en negro y algunas en color rojo.

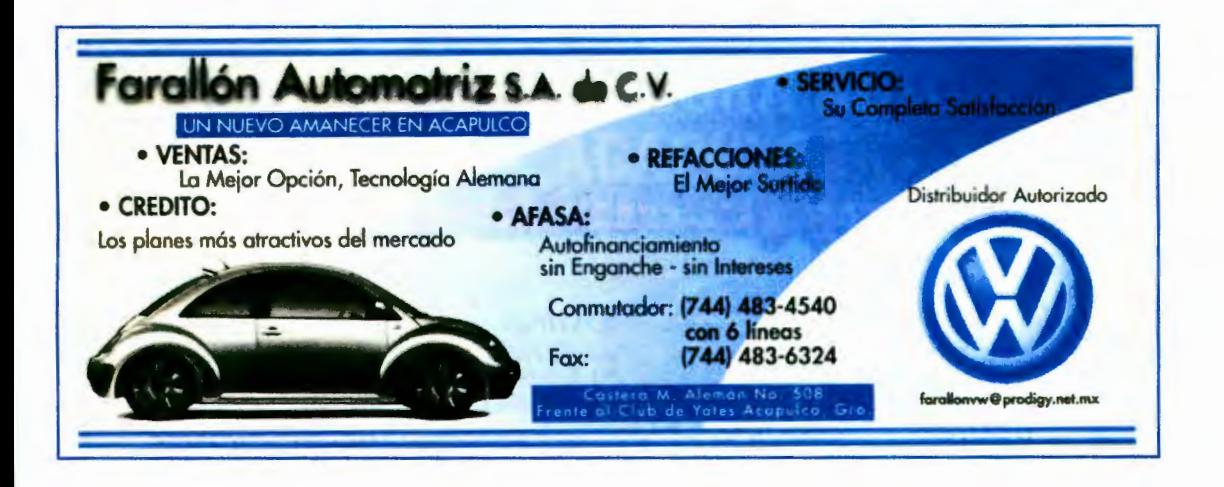

En el diseño que yo presenté para el mismo cliente las cosas cambian mucho en cuanto a diseño e imagen ya que se presenta un anuncio en fondo blanco con color azul y negro. En este se maneja la imagen de una de los carros más conceptuales de esta marca manejando la imagen en blanco y negro. El logotipo de la marca se manejó en color azul de una forma limpia en el anuncio. Se utilizó lo que ofrece y tiene la agencia para su clientela así como dirección y teléfonos. Es un anuncio muy sencillo y fresco ya que no se empleó una saturación de elementos y se manejó en un formato un poco más largo para tener un mejor acomodo de la

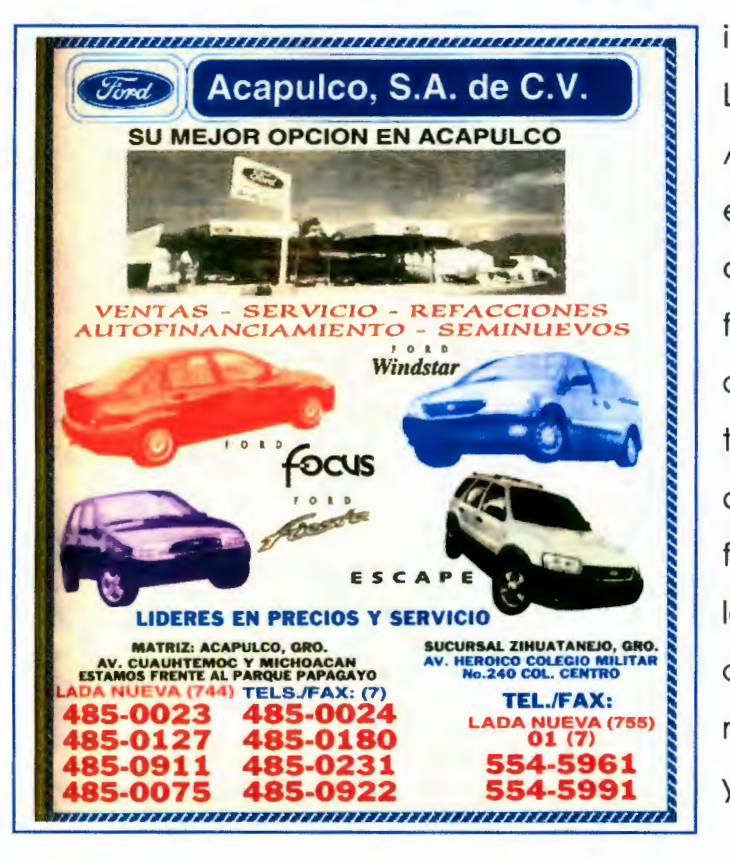

información.

La Ford de la ciudad de Acapulco tenía una anuncio en el cual mostraba algunos de sus modelos así como una fotografía panorámica de la agencia de esta ciudad, los teléfonos en color rojo. Algo que se hizo en este anuncio fue el poner las imágenes de los automóviles de diferentes colores cuando hubiera sido mejor mantenerlas en blanco y negro.

En el nuevo diseño manejé el mismo esquema del anuncio pasado pero con las mejoras necesarias ya que seccionalmente hablando el anuncio no estaba mal. Ahora se empleó el proceso procces color el cual permitió incluir las imágenes de los vehículos pero con los colores reales que esta poseen permitiendo al consumidor tener un registro más fiel de la belleza de estos

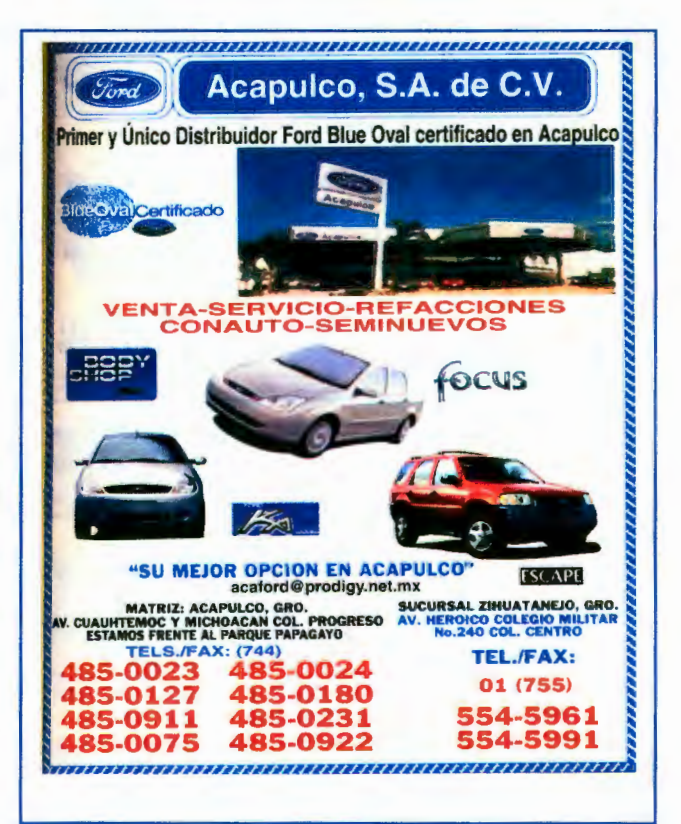

carros. Además la fotografía panorámica de la agencia se presenta mucho mejor así como más colorida, esto sucede también con los logotipos o nombres de algunos de los vehículos fabricados por esta marca de autos. Así pues se preservaron los teléfonos en color rojo ya que con el contraste del fondo blanco del anuncio esto se da a notar, muy bien. Y por ultimo se anexo el símbolo de "Blue Oval" que es un distintivo que otorga Ford en estándares de calidad a sus agencias para que los usuarios vean que nuestro cliente contaba con la mejor calidad y servicio.

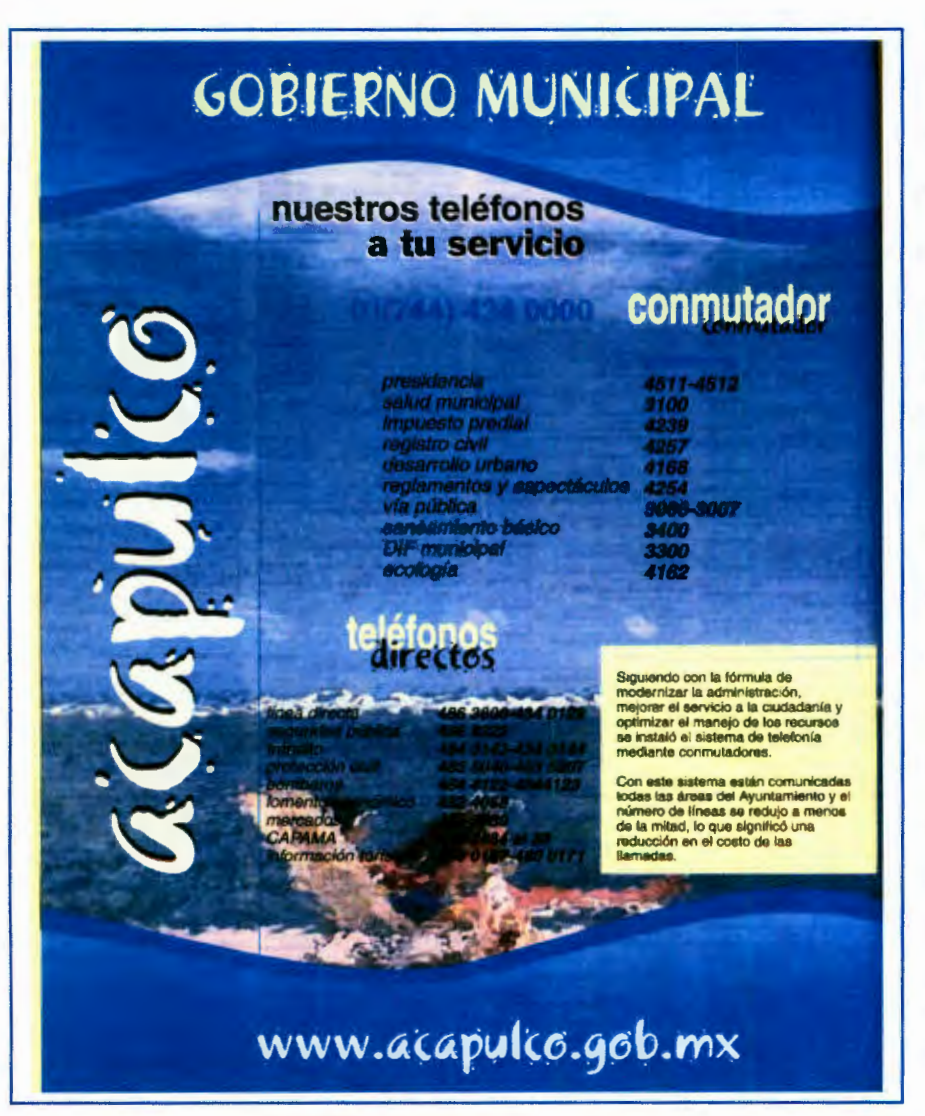

Este anuncio fue una propuesta nueva para venderle un espacio al gobierno de la ciudad de Acapulco, en esta propuesta se manejaron los números de emergencia de la ciudad así como de los diferentes departamento s para servicio de los ciudadanos y

de los turistas contando también con un anuncio en la sección en inglés. Para el anuncio manejé un concepto fresco así como la imagen de una persona tomando el sol la cual esta distorsionada con un filtro para que entrara al anuncio como algo decorativo en el fondo y no causara distracción de la información primordial que es la de los números telefónicos. También emplee dos plecas, una en la parte superior y otra en la inferior, estas tienen una simulación de olas para crear una sensación de mar que es lo que encierra al puerto de Acapulco.

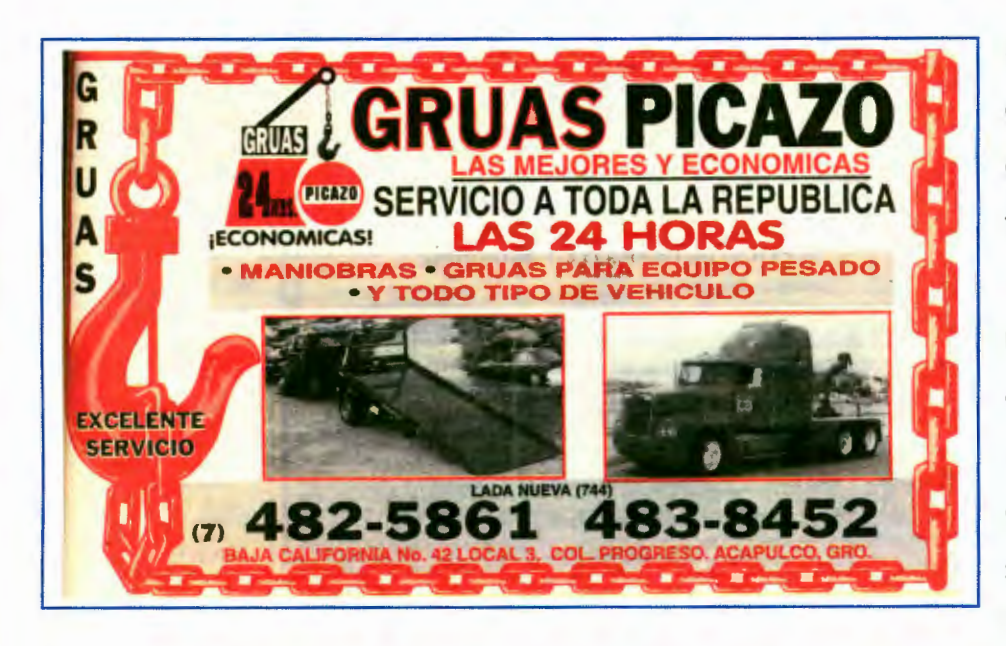

Un anuncio el cual va dirigido a todo público. Fue manejado con un marco de cadena simulando (creo yo)

las cadenas con las que son remolcados los carros, podemos observar dos fotografías de grúas y tractocamiones los cuales dan el servicio vial. Se maneja el logotipo del negocio y se refuerza la leyenda de que trabajan las 24 horas del día. Este es un anuncio que cumple con su función de informar que es un negocio de grúas con un diseño un poco tosco tal vez debido al giro del negocio.

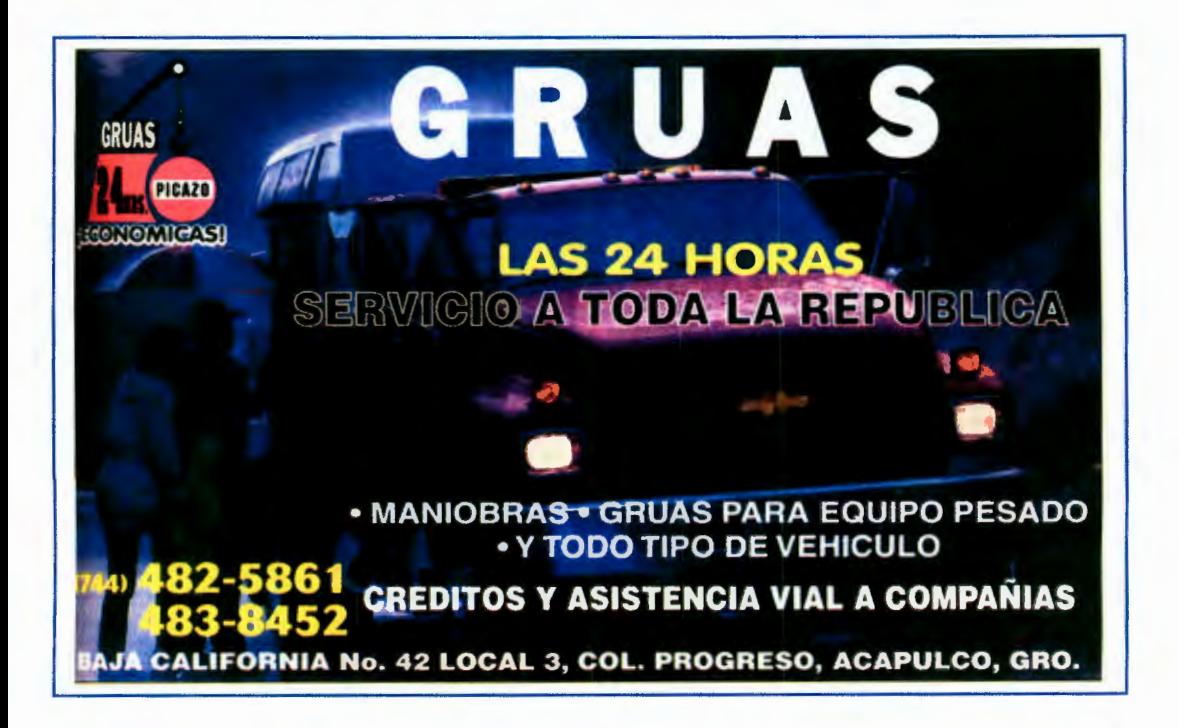

En mi nuevo diseño del anuncio de gruas se maneja una fotografía en selección a color en todo el anuncio la cual sirve de fondo y no muestra una familia que está siendo auxiliada por una grua. El nombre de Grúas esta en la parte superior del anuncio en letras de color blanco las cuales resaltan con los colores obscuros de la fotografía de fondo, el logotipo de la empresa va en pequeño en el extremo superior izquierdo, se enfatiza que trabajan las 24 horas y ademas que tienen servicio en toda la república mexicana.

Este anuncio es algo no muy usual ya que no maneja una imagen tan dura y fría como el anuncio anterior, en este anuncio busqué darle un pequeño giro al concepo de la gruas, que no son quienes se llevan el carr cuando cometemos una infraccion, son quienes nos auxilian en el momento mas indicado ya sea en carretera o en la ciudad o mejor aun son quienes prestan ayuda a nuestras esposas o madres en esos caminos desolados y sombríos, eso es lo que quise dar a entender con la imagen que se muestra de fondo; el texto esta acomodado de una manera tal que se vea perfectamente la escena que nos refleja la fotografia valiendome del hecho de que una imagen dice mas que mil palabras.

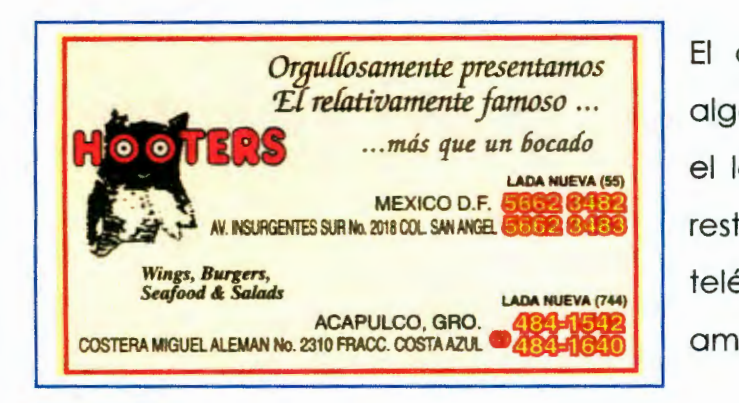

El anuncio para Hooters fue algo muy sencillo utilizando solo el logotipo de esta cadena de restaurantes resaltando los teléfonos, todo esto en un fondo amarillo con colores rojos.

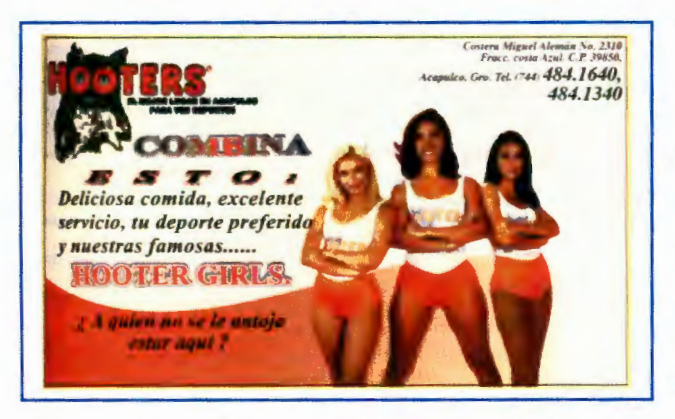

En mi nuevo diseño para Hooters existe una imagen principal en la cual se encuentran tres mujeres vestidas con micro shorts y escotes muy pronunciados, son las clásicas meseros que atienden este tipo

de restaurantes, mantuve el logotipo del lugar pero no como la imagen principal, éste se colocó dentro de un seccionamiento áureo para que no fuera desapercibido por el ojo humano. Los teléfonos están en la parte superior derecha del anuncio junto con la dirección, y en la parte posterior del anuncio en el fondo y con un degradado observamos una especie de ola lo cual únicamente da dinamismo y nos conduce a ver a las tres mujeres que son la imagen principal. ¿Por que poner esta imagen en un anuncio para un restaurante? Pues por que Hooters se caracteriza por que las meseros son mujeres jóvenes de buen cuerpo así como bellas o muy guapas las cuales de una forma muy agradable y cortés se dirigen a los clientes. Este es un restaurante no familiar pero si para jóvenes y adultos al cual se puede ir con pareja sin ningún problema. Este fue el concepto que manejé para el anuncio debido a que es el concepto del restaurante.

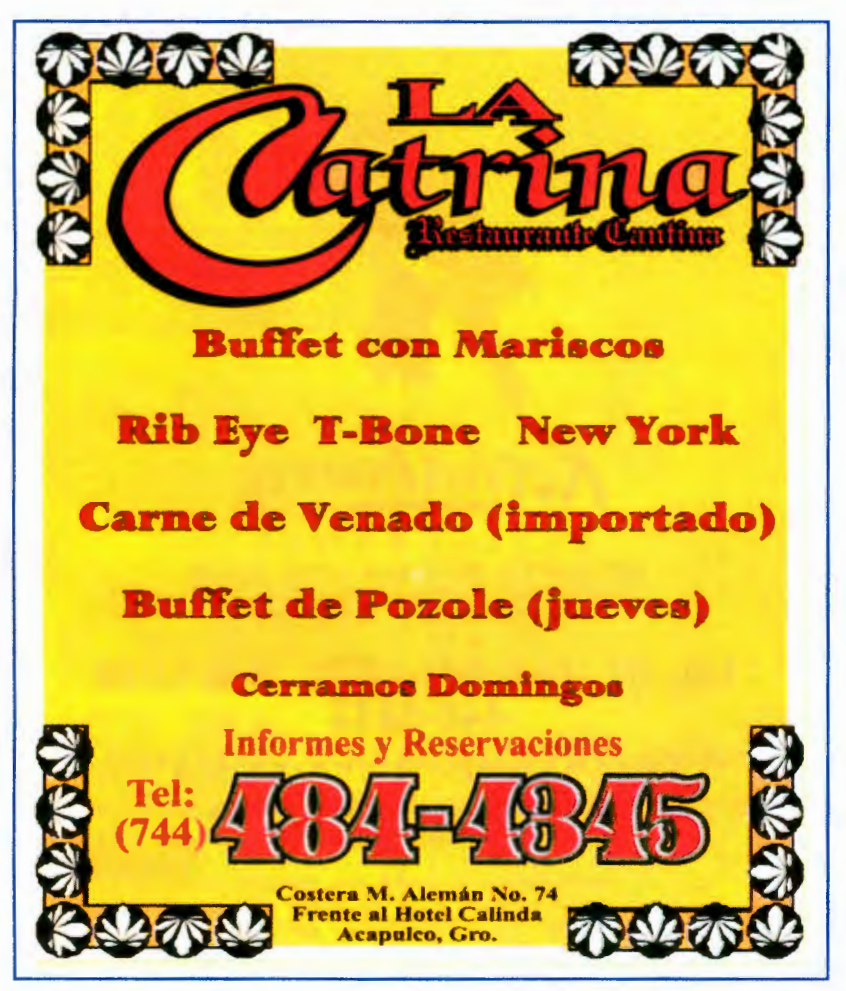

"La Catrina" se trata de un cliente de nuevo ingreso en el directorio telefónico. El concepto de este cliente fue de Restauran-Cantina por lo cual el anuncio fue diseñado en cuanto a colores y bordes evocando a un anuncio en madera de las antiguas cantinas las cuales

tenían el menú a la vista de los clientes en unos letreros grandes montados a la pared de las entradas. Se colocaron adornos de magueyes tipo rústico en las esquinas simulando decoración de trabado en madera, el fondo del anuncio se realizo en color amarillo con la tipografía del nombre y el menú en color rojo así como los datos del lugar y los teléfonos. No se utilizó ninguna imagen del lugar para mantener ese aire de cantina vieja pero en este caso para un tipo de gente más selecto.

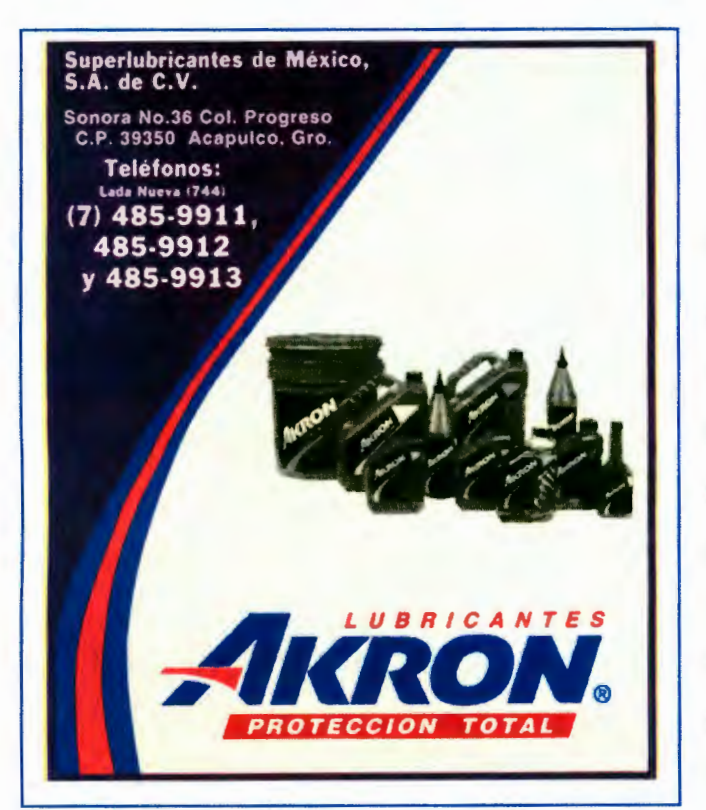

"Lubricantes Akron" En su anuncio de una edición anterior se pagó un anuncio a tres colores en el cual se muestran los productos como son aditivos, lubricantes, aceites, etc. Estos se muestran en una imagen en blanco y negro arriba de un fondo blanco. En el anuncio se

muestra el nombre del cliente en la parte central inferior con los colores corporativos que son rojos y azules. Los datos del cliente ocupan la parte

superior izquierda y están en color blanco sobre un fondo de color morado. Para la nueva propuesta manejé el mismo concepto de una línea curva saliente de la parte superior derecha hasta la parte inferior izquierda. Los datos del cliente permanecen igual en color blanco sobre un fondo morado en degradado de arriba

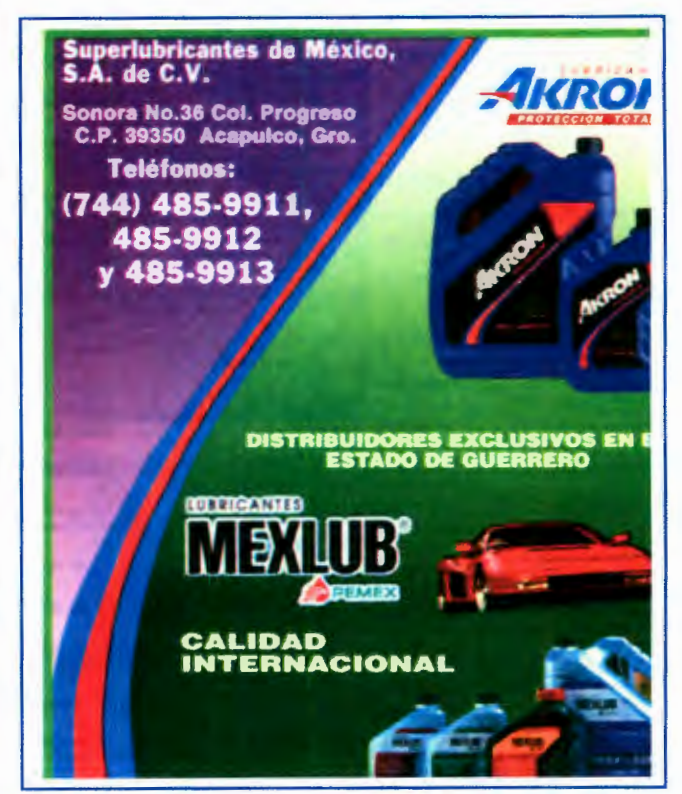

hacia abajo. Los productos que se ofrecen se muestran ahora en selección de color mostrando las diferentes presentaciones en las que se pueden encontrar en el mercado, sólo que ahora se incluyen también los productos "Lubricantes Mexlub" que son una línea del mismo cliente. Las imágenes se colocaron en un fondo verde bandera que lleva un degradado a la inversa del color morado este es de abajo hacia arriba, esto con la finalidad de hacer más notorios los productos y los nombres a la vista de los usuarios. Todo esto reforzado con una imagen pequeña de un automóvil deportivo el cual indica que son líquidos adecuados para él optimo rendimiento de un vehículo.

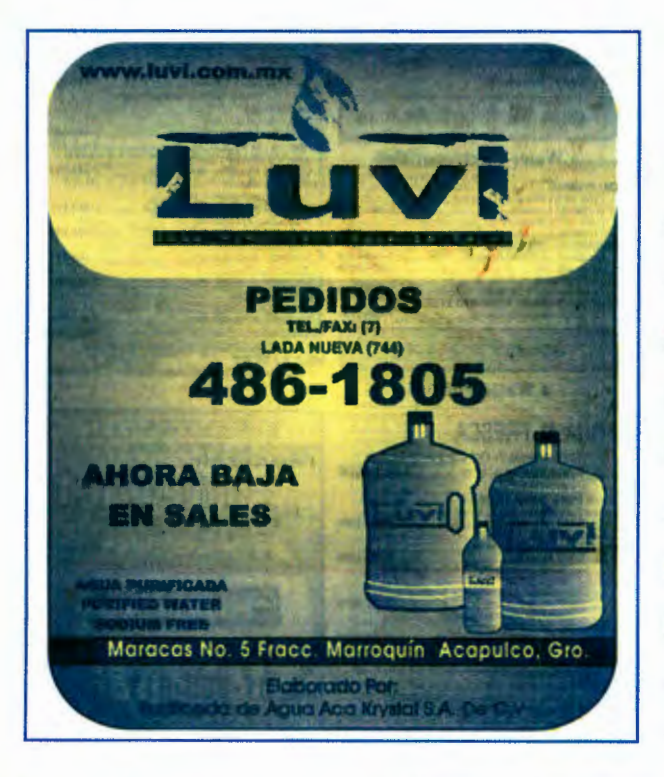

"Luvi" es una marca de agua purificada la cual se distribuye en el estado de guerrero. En el anuncio que tenía se mostraba la imagen de la marca en un fondo azul con amarillo, el teléfono se encuentra en el centro del anuncio, se ve una leyenda que indica ser un agua baja en sales y en la parte inferior derecha se ven una viñetas de unos garrafones de

agua. El anuncio es muy simple si lo comparamos con los anuncios de su competencia.

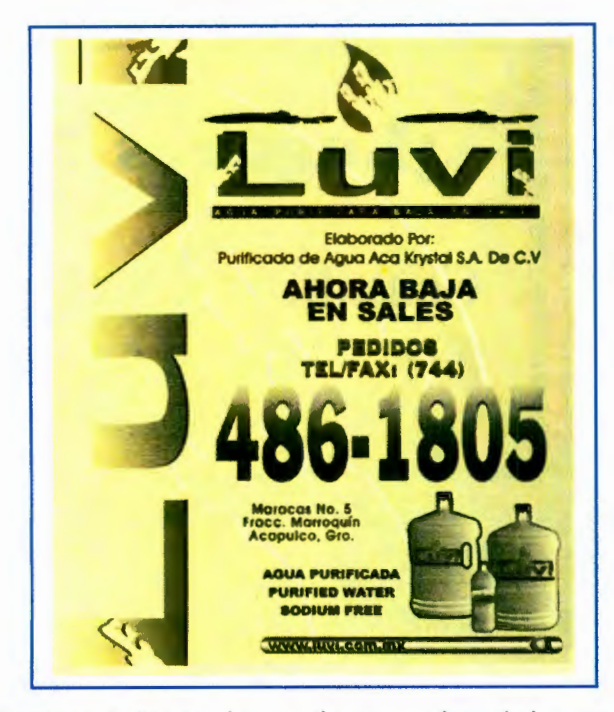

De acuerdo a las necesidades y posibilidades del cliente se realizó un anuncio en un solo color (negro) en un fondo amarillo. En este se utilizó la tipografía del cliente de manera vertical a lo largo de todo el anuncio con un ligero degradado de izquierda a derecha, abarcando la tipografía una cuarta parte del ancho del anuncio. Se le dio mas contraste a la imagen del cliente

la cual esta en la parte superior del anuncio abarcando un ancho de una tres columnas como máximo conservando la leyenda de baja en sales, los teléfonos en un tamaño más grande en color negro con un ligero degradado de arriba hacia abajo y se conservaron las viñetas de los garrafones de agua por petición del cliente. Aunque un anuncio sencillo, pero nos muestra una marca de más calidad en cuanto al manejo de colores y espacios sin el abuso de efectos en el espacio, dando una sensación de limpieza en el anuncio el cual nos vende agua purificada y un producto de este tipo necesita manejar con mucho cuidado su imagen. Por eso un diseño sencillo pero elegante y limpio para que así el consumidor lo vea como una opción mas para el consumo de productos líquidos de excelente calidad además que el hecho de ser una marca regional no implica que no esté a la altura de las grandes empresas de agua purificada.

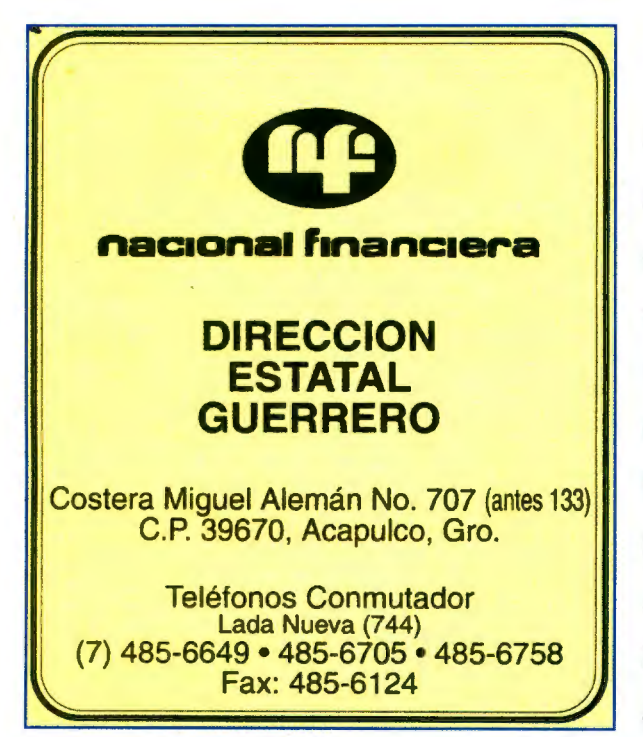

"Nacional Financiera", este cliente tenía una anuncio muy sencillo como se . puede observar aquí. Sólo cuenta con el logotipo, el nombre la información básica del anuncio como es teléfonos y dirección. En color de fondo amarillo con imágenes y letras en color negro.

Para la nueva propuesta se diseño todo en base a la s

necesidades y presupuesto del cliente. Se diseñó sobre un fondo blanco en el cual se insertó una fotografía arquitectónica del edificio del corporativo

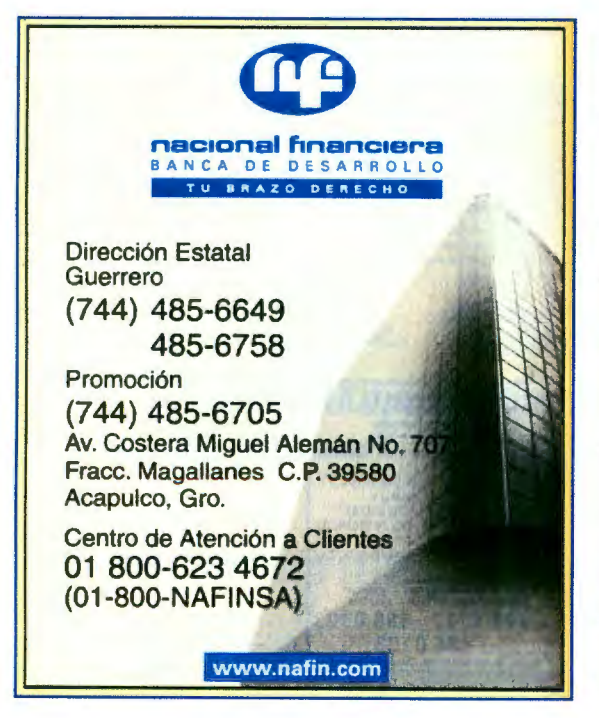

de Nacional Financiera. Sé retrazo nuevamente el logotipo completo para darle una mejor calidad y se manejó en un color azul para que resaltara y combinara con el fondo blanco. Los datos como teléfonos y dirección se colocaron del lado opuesto a la fotografía para no taparla y se empleó el color de la tipografía en negro puro para que contrastara con el fondo. Con esto busqué el darle una
imagen más institucional al anuncio con la combinación de colores sobrios y fríos.

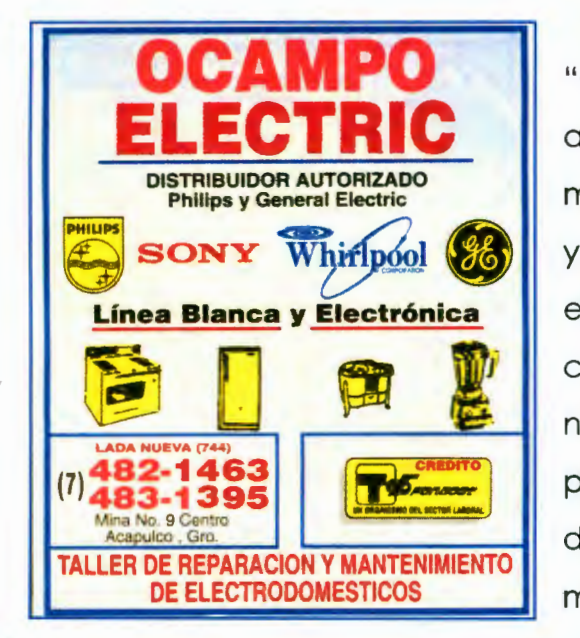

"Ocampo Electric" Contaba con un anuncio como se ve aquí de muy mala calidad en cuanto a contenido ya que las imágenes de los electrodomésticos son viñetas en color amarillo. La tipografía del nombre se trata de manejar en rojo para resaltar con el fondo en degradado azul claro con blanco. A mi forma de ver es un nuncio sin

diseño alguno. Lo que por contrario se ve en la nueva propuesta

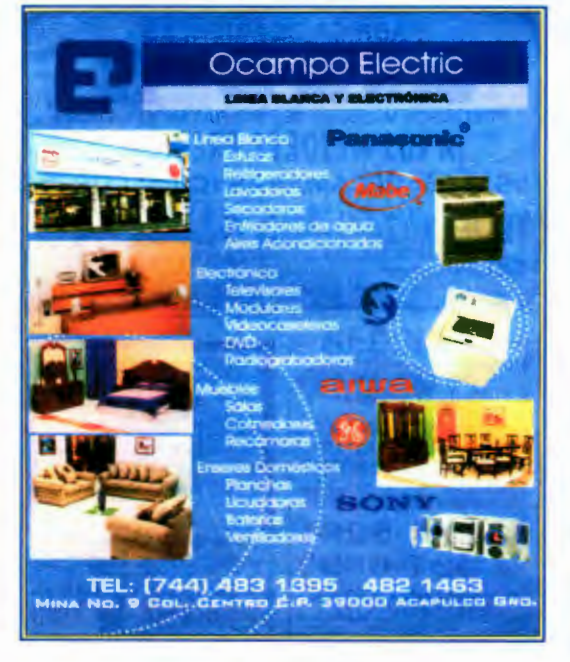

presentada al cliente la cual fue aceptada sin cambio alguno. En mi nueva propuesta se muestran las fotografías en selección de color de algunos aparatos electrodomésticos así como de línea blanca y la fachada de la tienda. Utilicé un fondo en azul claro con algunos detalles de líneas solo para no dejar el fondo tan plano. Manejé la información de todo lo que ofrece la tienda separando eléctricos, de

línea blanca, muebles y electro domésticos, ubicando los teléfonos y la dirección en la parte inferior de todo el anuncio. Con esto se dio una imagen totalmente diferente al cliente sobre el usuario del directorio de lo la que se tenía anteriormente.

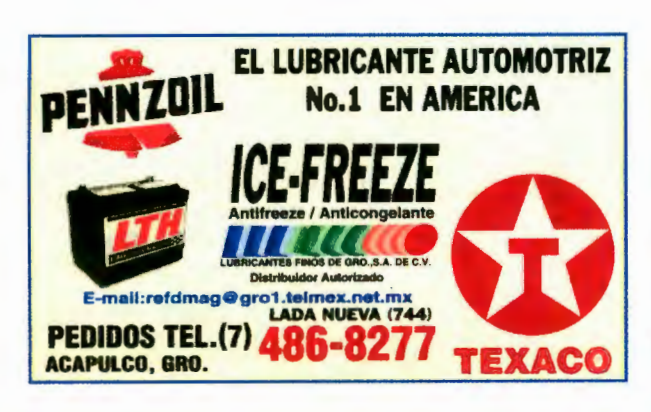

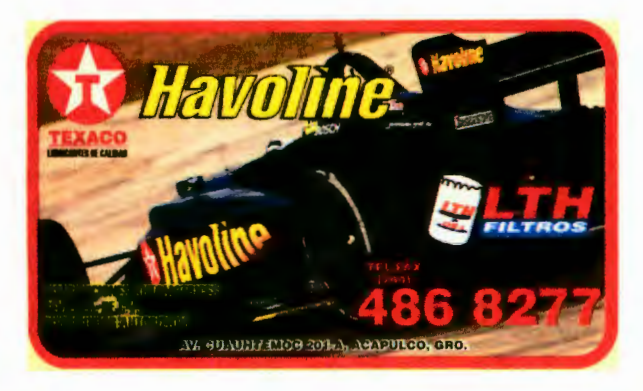

"Pennzoil" Creo que este anuncio habla por si solo en cuanto a su falta de diseño como se puede apreciar. Un cliente que vende lubricantes y que en su anuncio solo se ponen las marcas de los productos que venden.

1. En mi diseño para el cliente manejé la imagen de un auto de carreras por ser un de las maquinas que tienen un uso más rudo. En esta imagen se ven los logotipos y las tipografías de los

productos que vende nuestro cliente así como también se refuerzan estos mismos colocándolos nuevamente en la parte superior del anuncio. Los teléfonos tienen un color rojo intenso para que resalten con el fondo negro de la fotografía. Se emplearon unas leyendas a petición del cliente así como una viñeta, aún así la intención del anuncio permanece en el hecho de que la fotografía es lo que vende y lo que nos muestra que el producto es ideal para el uso automotriz así como que ayudara a un automóvil a dar su mejor desempeño.

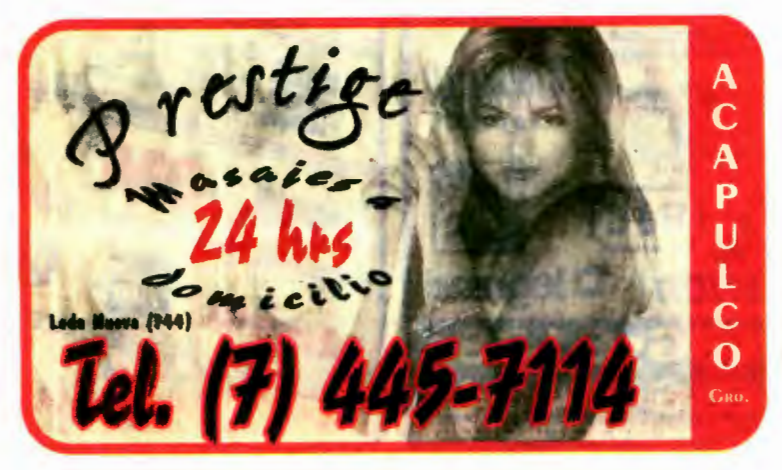

"Prestige" es un negocio de masajes que ofrece servicio las 24 hrs. Este tipo de anuncios de alguna manera va en contra de las políticas de la empresa ya que son negocios de otro giro

disfrazados de servicios de masajes. En si este anuncio nos muestra en el fondo una mujer, el nombre del lugar, los teléfonos y los horarios. No muestran dirección alguna por que son negocios de alguna manera ilegales. En cuestiones de diseño el anuncio carece de diseño y de estética y tal vez cumple con su objetivo de vender sexo.

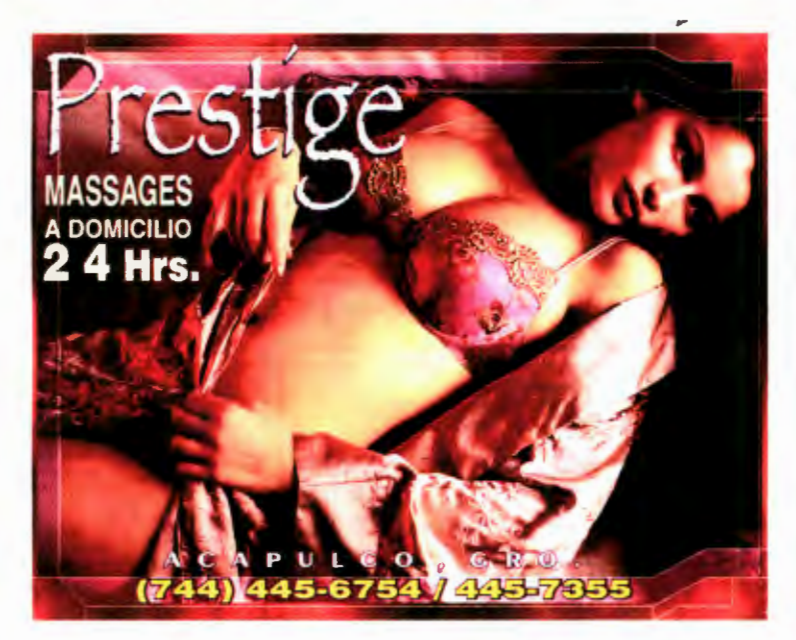

En mi diseño para el anuncio jugué con las cuestiones sexuales de este tipo de negocios pero de una forma delicada y de no mal gusto. Utilicé la imagen de una mujer en ropa de encaje con una bata de seda recostada sobre una cama o tal

vez un sillón. En el anuncio se manejaron colores o tonalidades moradas y violetas las cuales hablan de una cuestión sexual en el inconsciente, así como el manejo de la imagen en conjunto que fue la de dar a entender

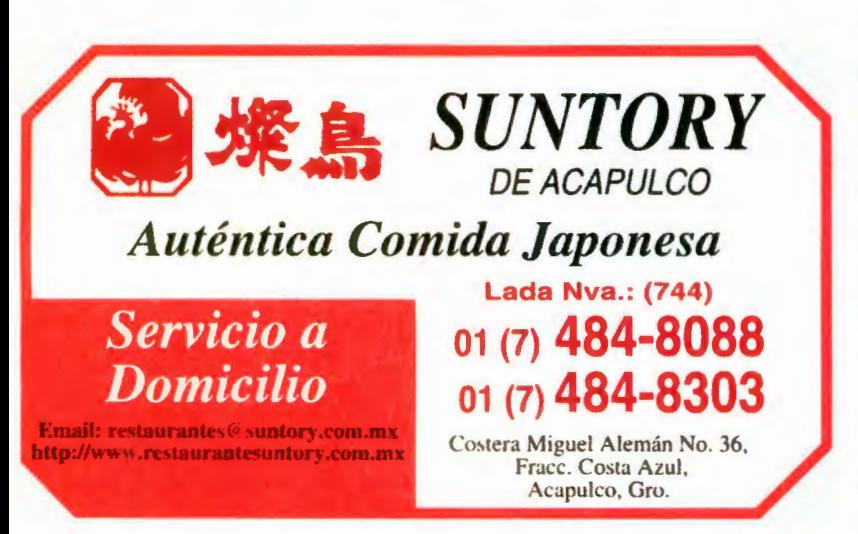

que tipo de negocio es pero sin llegar al extremo de lo vulgar y lo pornográfico como es el caso del anuncio anterior.

"Suntory'' cadena restaurant's es una de de comida japonesa los

cuales ya tienen una imagen establecida desde hace algún tiempo. El anuncio que tenían esa muy sencillo pero a mi consideración manejaban muy bien la distribución de los datos como son nombre, dirección y teléfono. Manejando colores partidarios de la comida y la cultura japonesa como lo son el rojo, blanco y negro. Lo que quería ahora era darle una imagen diferente al restaurant.

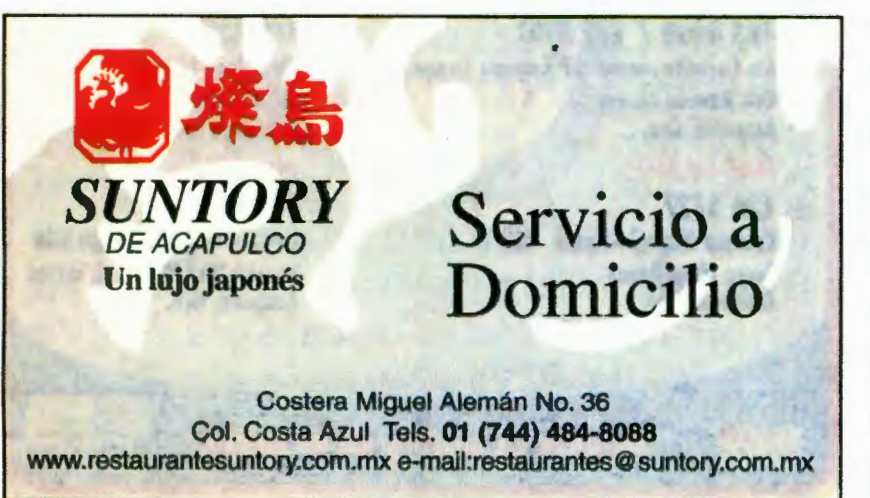

Lo que hice fue manejar una frase que representara lo que son estos restaurants en México, ya que son lugares de costos un poco elevados a comparación de

otros lugares del mismo giro. Se manejó el hecho de que son "un lujo japonés" esta haciendo hincapié en que todo en el restaurant es excelente. El en fondo del anuncio decidí poner un fragmento de un anuncio de un teatro kabuki es considerado un arte en Japón este en un color gris medio para que hiciera contraste con el rojo del nombre y el negro de la demás información. El nombre de la empresa esta del lado izquierdo del anuncio dentro de un seccionamiento áureo, así como del lado contrario se encuentra la frase de "servicio a domicilio" la cual se manejó en el mismo tamaño de el nombre, esto buscando darle la información de que el restauran también cuenta con servicio a domicilio para disfrutar de esta comida en la comodidad del hogar. En la parte central del anuncio se encuentran la dirección, los teléfonos y los correos electrónicos. En este anuncio el cliente buscaba una imagen nueva del anuncio no del negocio, así que se le dio un pequeño giro sin perder el estilo del lugar ni el hecho de que son una de los mejores restaurante e comida japonesa de México.

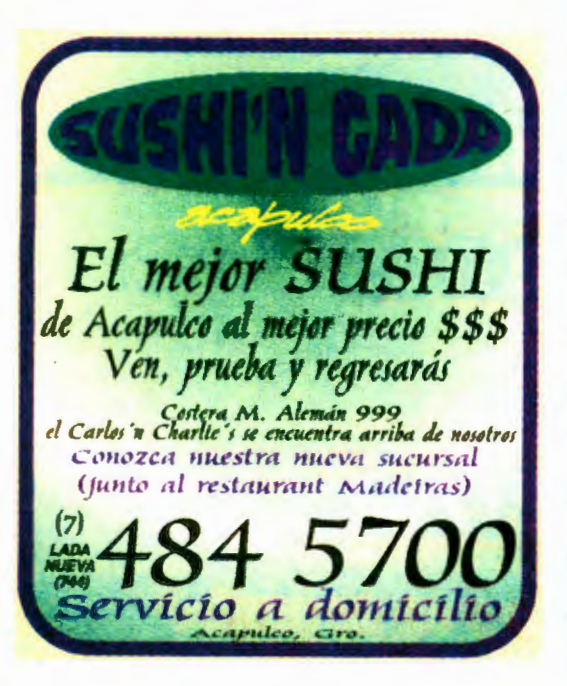

"Sushi'n Goda" es un restaunt de comida japonesa, más específicamente de sushi. Esparte del grupo Anderssen que tienen cadenas como Carlos'n Charlies Carlos Obriem's entre otros. Este es un anuncio muy pequeño el cual contiene mucha información en un color no muy agradable para un restauran de este tipo. Por el nombre que tiene no es un restauran al cual se tenga que ir de etiqueta ni muy formal

es un lugar simplemente para disfrutar de esta comida que sen ha vuelto tan famosa y popular en nuestro país. El anuncio anterior como aquí se muestra se manejó en un degradado en verde que va del centro

alrededor del anuncio, este color verde nos tapa un poco lo que es la signatura del negocio la cual tiene una tipografía de color morado dentro de una elipse en color verde. Nos manejan la leyenda de ser el mejor sushi al mejor precio y nos aseguran que después de probarlo uno regresará por más. Esto es algo que vemos en la mayoría de los anuncios de este tipo de negocios.

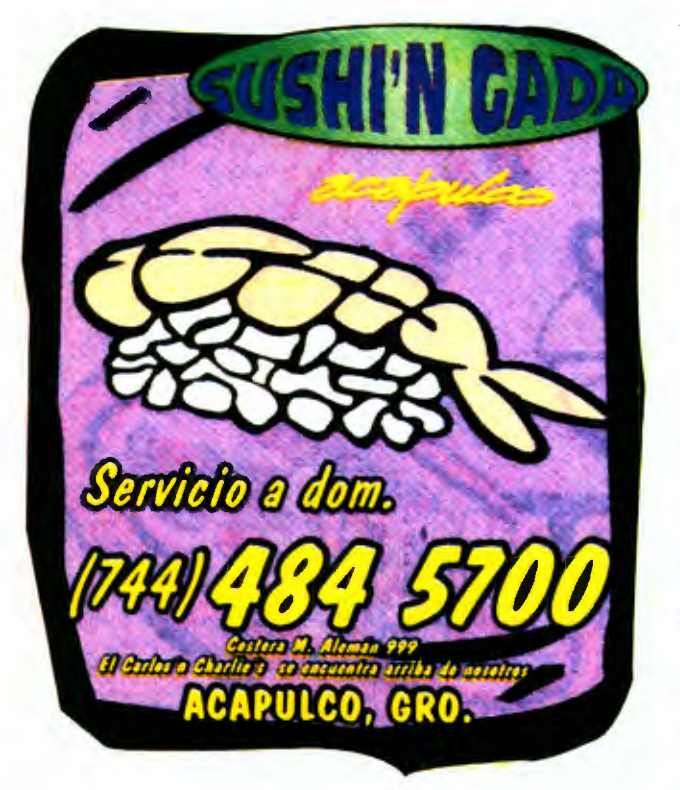

En mi nuevo diseño le di una imagen muy diferente al anuncio. El grupo Andersen al cual pertenece esta restaurant se caracteriza por tener imágenes de caricaturas como son cocineros, pollos, etc. Así que decidí hacer el anuncio bajo ese esquema. El anuncio es bastante informal desde el marco que tiene el cual es bastante inorgánico, cuanta con un fondo morado claro

para hacer que resalten los números telefónicos los cuales están en amarillo así como las imágenes y el nombre. A la signatura se le hizo un degradado leve en el centro y el verde fuerte paso a ser un verde claro con la tipografía en color morado, se colocó una imagen caricatura de un camarón sobre un poco de arroz en el centro del anuncio y se colocaron los teléfonos en una tipografía que diera esa sensación de informalidad, todo en color amarillo. Todo esto con la intención de dar a notar un lugar agradable, juvenil en el cual la gente puede ir a comer y divertirse, además de que se puede identificar como parte del grupo Andersen.

## Conclusiones Sección Amarilla

Que puedo decir en cuanto a conclusiones se refiere, fueron muchas las cosas que aprendí en el tiempo que estuve trabajando en esta empresa además de conocer y vivir el nacimiento de un nuevo proceso dentro de la misma empresa en cuanto a la formación y calidad de anuncios, así como lo eficaz y lo deficiente de este proceso.

En el aspecto óptimo, diría que aprendí a elaborar mis diseños de la manera en la que un cliente los pide pero al mismo tiempo a cubrir las necesidades de este, aprendiendo a lidiar con las propuestas deficientes, así como también el venderle una nueva propuesta a un cliente. Puedo decir que vi y al mismo tiempo fui partícipe de un nuevo cambio de imagen en el interior del directorio telefónico de la ciudad de Acapulco.

Considero que mi mayor satisfacción fue esa, la de tener la posibilidad de cambiarle la imagen a una publicación la cual se caracterizaba por tener anuncios de baja calidad y ser a mucho orgullo la persona que se encargó de ese cambio de 360° si no en su totalidad, si en su mayoría del contenido...

Este trabajo fue a mi consideración uno de mis mayores logros en el campo profesional ya que en la mayoría de los anuncios existen propuestas diferentes, realizadas o diseñadas para la funcionalidad del cliente que es lo que se busca en un trabajo, la satisfacción de estos mismos clientes al obtener los resultados esperados al ser publicado su anuncio y con esto incrementar la competencia dentro del mismo directorio telefónico así como incrementar las utilidades para la empresa por el costo de este tipo de anuncios conocidos como process color o selección de color.

En lo infuncional, no creo que haya aspectos erróneos o deficientes, creo que serían inconvenientes en cuanto a como son un tipo de anuncios a los cuales no están habituados, muchas veces no los explotan al cien por ciento ese poder creativo que se tiene de no tener limite alguno en nada al diseñarlos, pero esto puede ser por el hecho de ser algo nuevo y con el paso del tiempo irá cambiando y la calidad aumentará.

Algo importante para mi fue el ver en que concepto se tiene a un diseñador gráfico, como lo comenté anteriormente nosotros somos la columna vertebral de esta empresa pues somos quienes hacen o diseñan su producto principal que son los anuncios del directorio. A pesar de esto existe mucha gente dentro de la misma que sigue creyendo que somos personas que solo somos buenos para dibujar, cosa que no es cierto. Este concepto se tiene debido a que muchos diseñadores están ya automatizados en su trabajo y hacen los diseños tal y como los pide el cliente o el agente de ventas. Yo en mi desempeño siempre procuré el hacer un trabajo diferente que se pudiera distinguir de un diseño hecho por alguien sin la preparación adecuada a un diseño hecho por un profesionista, en este caso por un diseñador gráfico.

Considero que mi labor fue excelente en el directorio telefónico pues los cambios que realicé en cuanto a imagen son muy notorios, cambios que siempre fueron bien recibidos tanto por los clientes como por mis jefes inmediatos los cuales estaban muy satisfechos con mi desempeño no solo creativo si no con mi nivel de producción de anuncios.

Lo mejor es el saber que mi trabajo no pasó en vano y que siempre fue reconocido por el nivel y la dedicación con que estaba hecho, además

78

de saber que en mi paso por esta empresa pude dejar mi granito de arena y contribuí a que cambiara la visión que se tiene al diseñador gráfico.

## F 1 NA L

Por último, solo quisiera agregar algo más a estas memorias de trabajo, y esto es el hecho de que todo estudiante debe empezar su carrera desde que entra a estudiarla, se empieza a ejercer desde que se sabe qué profesión es la que se quiere seguir.

Si se tiene o se les presenta la oportunidad de comenzar a trabajar en algo de lo que estudien, háganlo, el hecho de aprender todo lo relacionado con la profesión que elijamos es algo que nos será de mucha ayuda el día de mañana que sean graduados y nuevos profesionistas.

Muchas veces cuando se tiene que presentar el servicio social todos lo tomamos como un mero requisito para podernos titular o un trámite simplemente burocrático. Yo recomiendo que el servicio social lo hagan en algún lugar donde puedan explotar y llevar a la practica los conocimientos adquiridos en la carrera para así mejorar aquello que ya saben hacer para comprobar si lo que aprenden les sirve o no realmente, así como tener esa retroalimentación diaria del campo de trabajo y tener un aprendizaje que sea también extramuros.

En lo personal, el hecho de haber realizado mi servicio social en un lugar donde realmente tuviera relación con el Diseño Gráfico fue algo que me sirvió mucho ya que ahí mismo se me dio la oportunidad de trabajar ya en forma y esta experiencia adquirida me ayudó a encontrar mi siguiente

trabajo, todo esto sin mencionar la enorme experiencia que me proporcionó en el campo del Diseño Editorial. El hecho de aprovechar todo esto al máximo y exprimir los conocimientos necesarios al máximo es algo que no se ve en un aula de clases. Ahí se nos dan las bases, el afirmarlas o acrecentarlas es labor de cada uno de nosotros, el poder tener y al mismo tiempo saciar esa sed de conocimiento, esto es lo que nos formará como profesionistas el día de mañana.

Algo que recomendaría mucho es el hecho de no hacer trabajos por calificaciones escolares, con esto me refiero a que al elaborar un diseño lo hagan no pensando en la calificación que obtendrán, háganlo pensando en que es para un cliente real y su calificación será el resultado que obtenga ese cliente por el diseño que le están realizando. De ser posible enfóquense a realizar proyectos reales, esto les servirá para aprender a conocer el tipo de clientes con los que se pueden enfrentar, a saber que existen desde los clientes accesibles y abiertos a todo, hasta los clientes que se aferran a una idea que no les va a funcionar como ellos lo piensan y para los cuales el primer culpable de algo así es quien les hizo el trabajo. Empiecen a perder el miedo a diseñar, encuentren su propio estilo desde sus inicios, empiecen a conocer gente y a fomentar sus relaciones públicas, pues esta carrera es de mucha relación y tacto con la gente. Pueden empezar a ofrecer sus servicios de diseño con sus conocidos y familiares, empiecen a enfrentarse a la problemática real del diseñador gráfico y desde el entorno que los rodea cambien la perspectiva cultural que tienen de un diseñador gráfico, que sepan que un diseñador es aquel que hace todo aquello que se refiere a comunicación visual, aquel que diseña todo nuestro entorno visual, enseñemos a la gente a que no somos los que hacen tarjetas solamente, que tenemos la capacidad par hacer desde una tarjeta de presentación, hasta la campaña publicitaria más completa.

Algo muy importante es el saber vender su trabajo, que nadie lo quiera mal pagar solo porque existen pseudo diseñadores, enseñemos a la gente a que si quieren algo de buena calidad cuesta. La mayoría de la gente está acostumbrada a que todo lo que es de buena calidad cuesta caro y lo pagan sin ningún problema, pero en cuanto quieren un diseño de buena calidad es algo que les parece caro, por qué, así que no dejemos que el diseño se continue mal baratando de esa manera, luchemos por hacer conciencia que nuestro trabajo y la aplicación de nuestros conocimientos cuestan, y enseñemos a la gente que la publicidad no es un gasto, es una inversión.

Esta es una de las mejores y más excelente profesiones que existen ya que nos permite conocer muchas otras áreas, pues tenemos la capacidad y la obligación de volvernos todólogos, pues al hacer cualquier diseño para un cliente tenemos que impregnarnos de todo aquello a lo que se dedica su negocio o empresa, a saber desde lo más elemental hasta conocer los limites o fronteras de ésta, nos volvemos investigadores por que en base a todo eso que sepamos de esa empresa o negocio seremos capaces de plasmar todo eso en una sola idea o concepto para lograr la satisfacción del cliente.

Tenemos la fortuna de tener un extenso campo de trabajo así como tener una variedad infinita de proyectos e ideas. Explotemos nuestra creatividad al máximo, hagamos siempre lo mejor sin importar que tan grande o pequeño sea nuestro cliente. Y si no somos el mejor al menos tratemos de ser uno de los mejores.

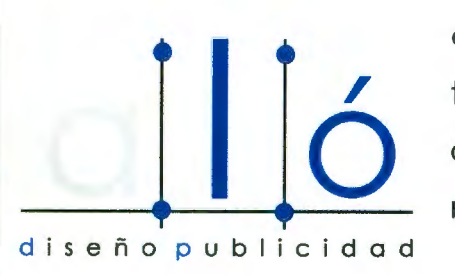

Hoy en día después de conocer más sobre mi carrera y saber cual puede ser mi campo de trabajo he llegado a formar mi propia empresa de diseño y publicidad, en la cual ofrecemos la mayoría de servicios de publicidad como son la

81

imagen corporativa, papelería, fotografía publicitaría, servicios de asesoría, audio, video y diseño gráfico.

Trato de abarcar casi todos los medios de publicidad, pongo en práctica todo aquello que aprendí en mi carrera y todo aquello que sigo aprendiendo en mi vida profesional. Todo se maneja bajo la sencilla política de hacer las cosas bien y hacer realmente lo que el cliente necesita. Se pone el mismo empeño en una cuenta grande que en una cuenta pequeña, se hacen las cosas con la mejor calidad en nuestro trabajo y gracias a Dios poco a poco seguimos creciendo.

Nuestros clientes quedan muy satisfechos con el trabajo entregado ya que ellos son nuestra mejor publicidad y recomendación con los demás pues tenemos la idea de que por cada cliente satisfecho tendremos tres nuevos clientes, pero por cada cliente al cual se le haya trabajado mal tendremos diéz clientes menos por causa de una mala recomendación.

Mi empresa está basada en la calidad absoluta en que todo se tiene que hacer bien, y si no, no hacemos las cosas; y siempre que entregamos un dummy o boceto para alguno de nuestros clientes tenemos un lema " el trabajo será así o todavía mejor"

82

Bibliografía: Semanario Tribuna de Querétaro No. 122 a no. 165 Edición 2001

Directorio Telefónico Sección Amarilla Cd. Acapulco Guerrero Edición 2001 Directorio Telefónico Sección Amarilla Cd. Acapulco Guerrero Edición 2002